# Exploring the potential of the Web Speech API in

## FFConf 2023

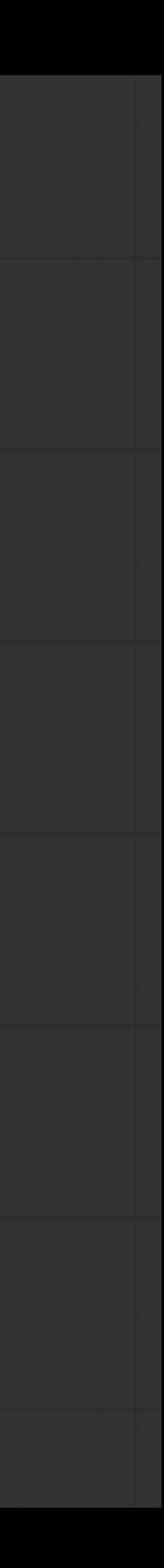

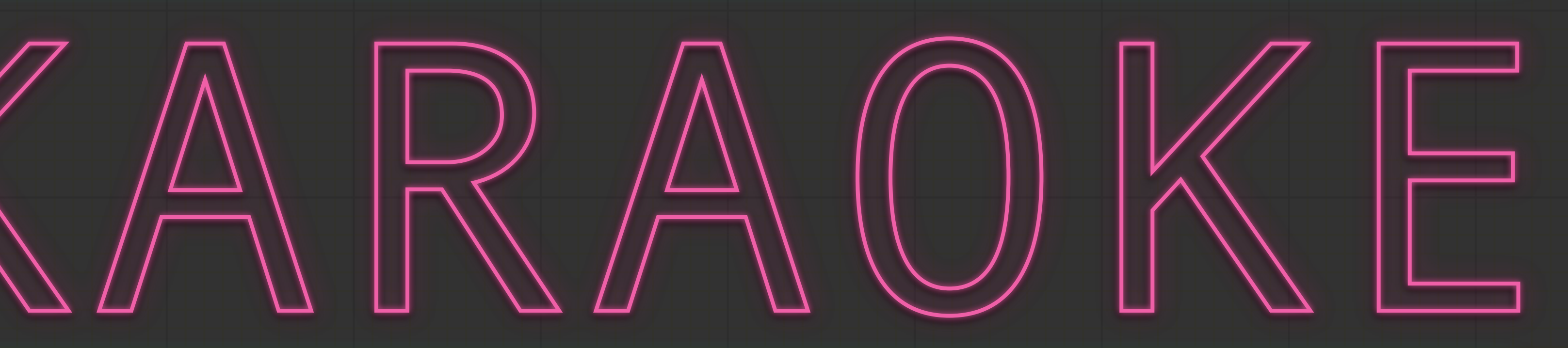

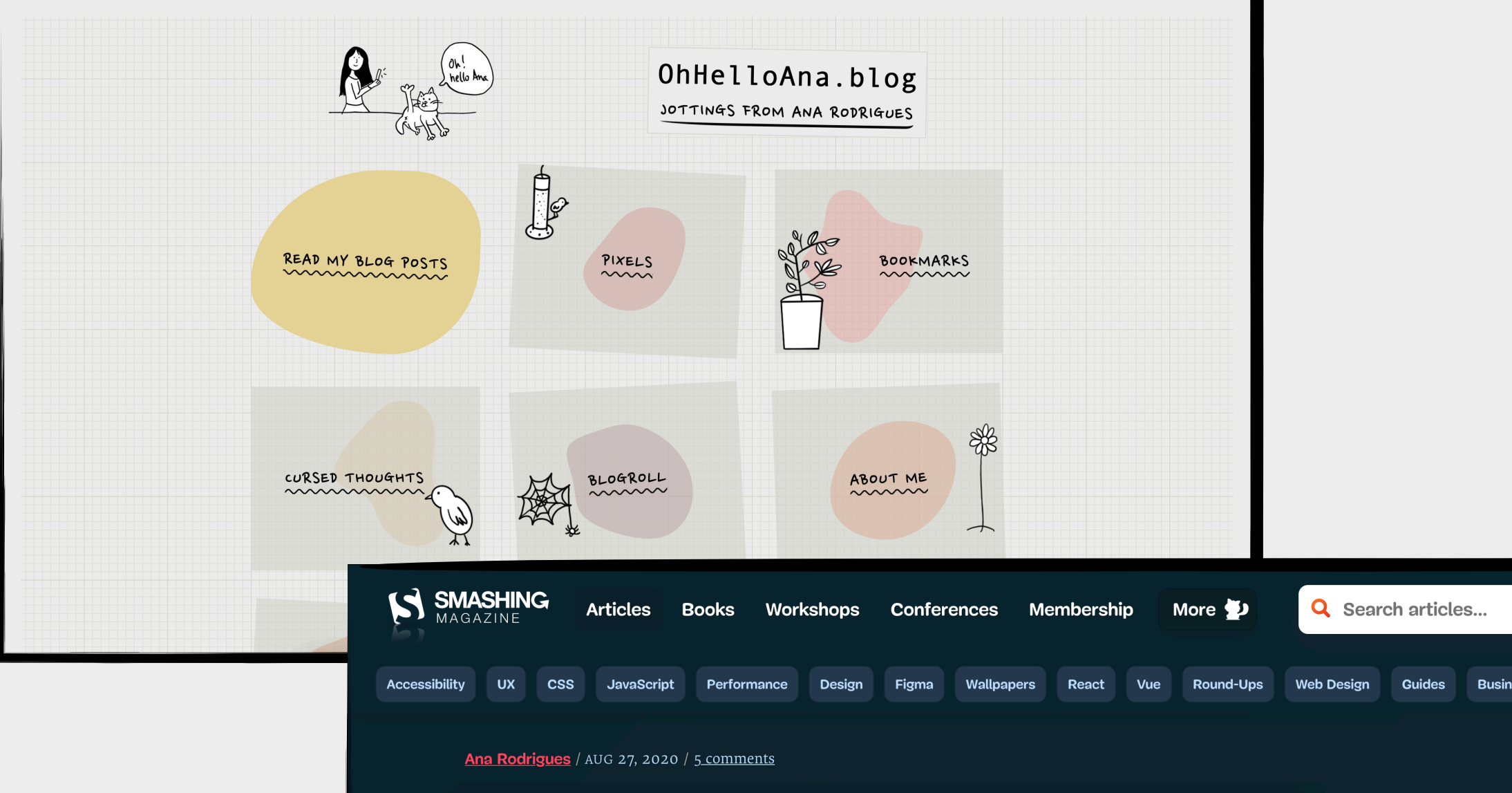

#### Autonomy Online: A Case For The IndieWeb

□ 16 min read → Community, Inspiration, Workflow Share on Twitter, LinkedIn

 $_{\rm QUICK~SUMMARY}$   $_{\rm \ast}$  There is an alternative to corporate bubbles online  $-$  it's called the IndieWeb. Build your own personal websites, control your online presence, and learn on your own terms.

Web 2.0 celebrated the idea of everyone being able to contribute to the web regardless of their technical skill and knowledge. Its major features include selfpublishing platforms, social networking websites, "tagging", "liking", and bookmarking.

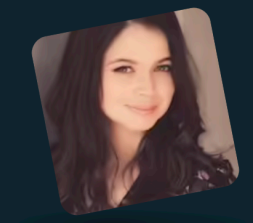

ABOUT THE AUTHOR

Ana has a background in design, video and photography and started developing for the web over 10 years ago as a hobby. Fortunately she's never looked back and ... <u>More about Ana %</u>

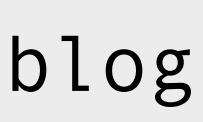

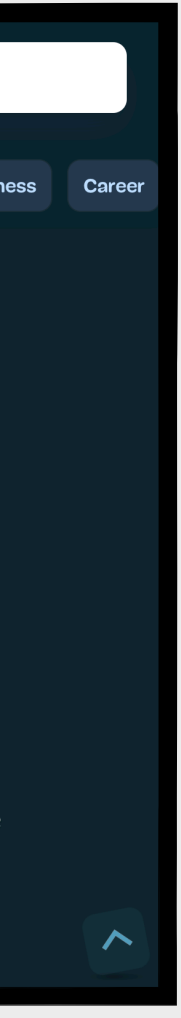

# Oh Hello!

I work as a front-end developer at [hactar.is](http://hactar.is).

I spend most of my free time on my blog.

I participate in the IndieWeb community.

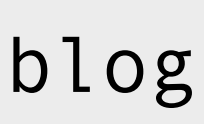

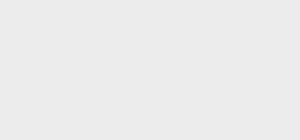

# Oh Hello!

I do not represent any browser vendor.

I haven't been to Karaoke since before the pandemic.

I am a big fan of The Rasmus (not a stan).

*<u>UayBackMachine</u>* 

#### INTERNET ARCHIVE | http://www.therasmus.com/ 1,109 captures

15 May 2001 - 9 Nov 2023

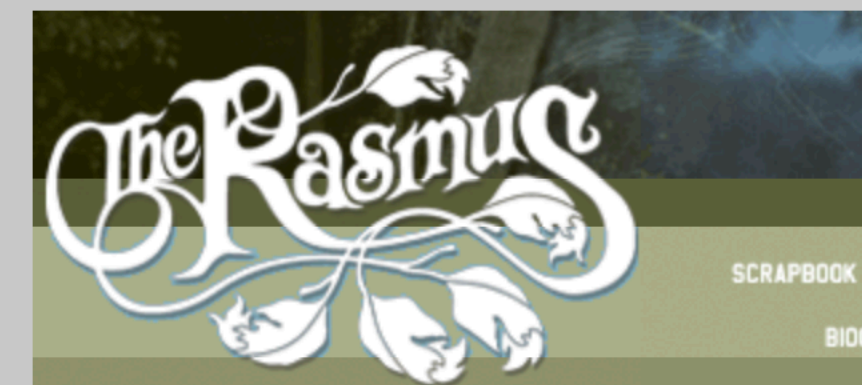

**Events** 2004.04.05 IN THE SHADOWS -UK release date

View older events

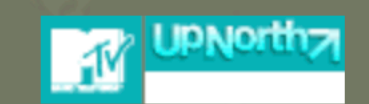

**Download now!** 

Snippets from the new album: In The Shadows **First Day of My Life Guilty** In My Life **Still Standing** 

What Ever - Extra track on the future single!

#### **Join The Rasmus Online Team**

**BIOGRAPHY** 

**DISCOGRAPHY** 

The Rasmus are making waves in the U.S. with the release of the album Dead Letters, and the band needs your help to spread the word! Join The Rasmus Online Team to help break the band in the U.S. In exchange for your hard work and support, you'll be eligible to win great prizes from the band, receive exclusive content and news, and more! To join, simply click the link below and get ready for the action to begin! http://www.rasmusdeadletters.com/team

PHOTOS

**GUESTBOOK** 

**EXTRAS** 

 $-11.06.2004 - 17:58:56$ 

#### **UPDATED TOUR SCHEDULE**

New tour schedule, including new dates in Austria, Belgium and Turkey. Updated June 11th 13.06 ITALY Bologna - Flipout Festival 25.06 UK London - Astoria 26.06 UK London - Astoria 02.07 SWEDEN Skellefteå festival 03.07 BELGIUM Werchter Festival 09.07 SWEDEN Sundsvall - Gatufest 10.07 SWITZERLAND Zurich - Outside Festival 11.07 FINLAND Turku - Ruisrock 01.08 FINLAND Vantaa - Ankkarock 04.08 SWEDEN Göteborg - Liseberg 07.08 HUNGARY Budapest - Sziget Festival 08.08 AUSTRIA Castle Clam 14.08 GERMANY Hamburg - Astra Fest 15.08 BELGIUM Leuven - City Festival 20.08 SWITZERLAND Mont Soleil Festival 21.08 SWITZERLAND Gampel Open Air

https://web.archive.org/web/20040630073555/http://www.therasmus.com/

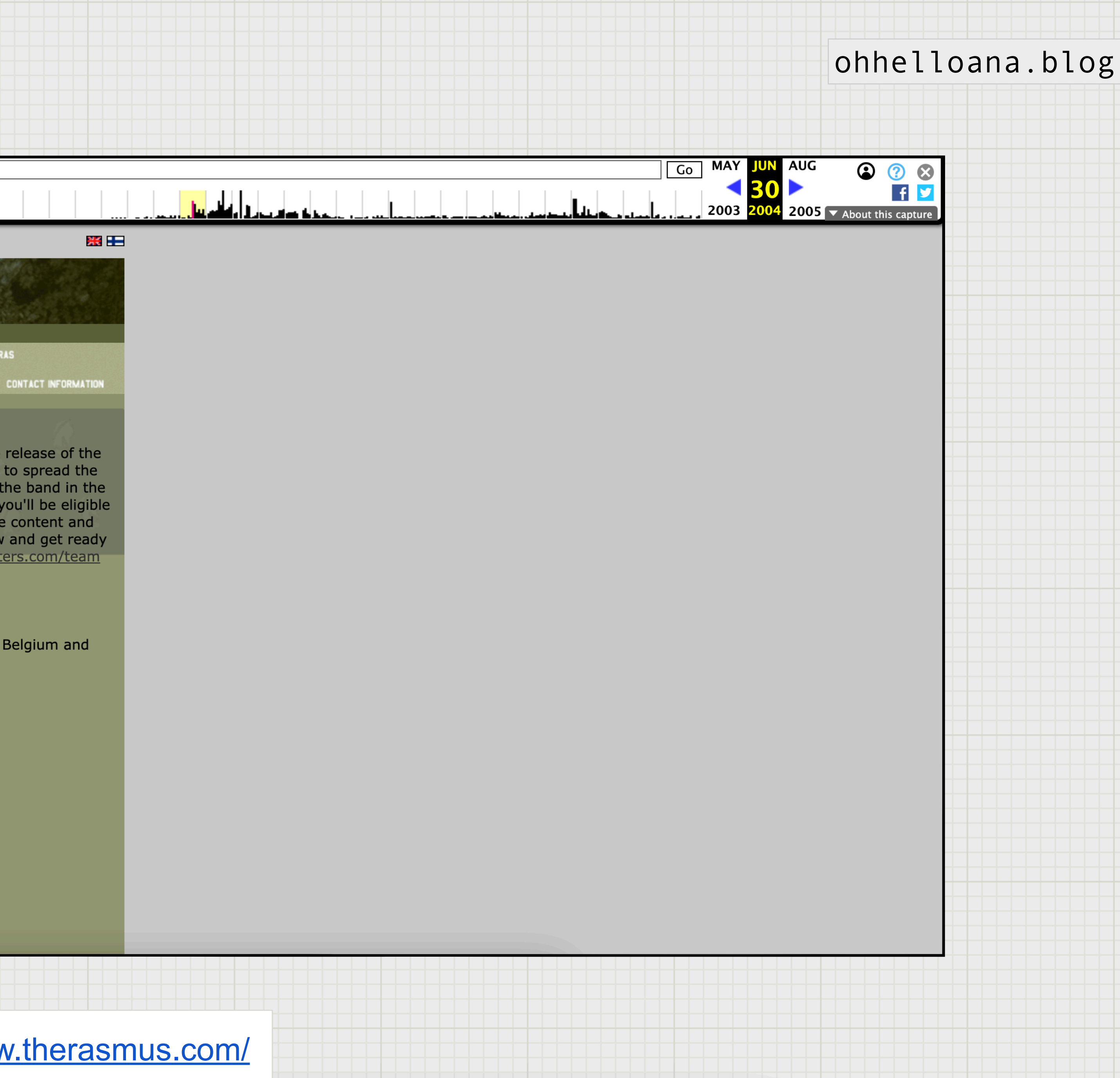

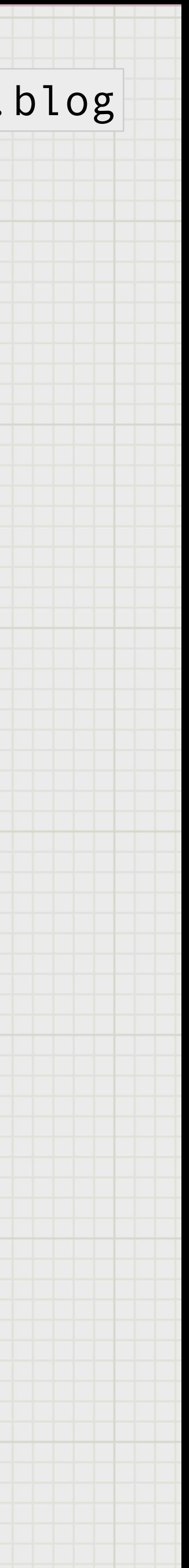

Whenever I went karaoke, they only had "In the Shadows" available.

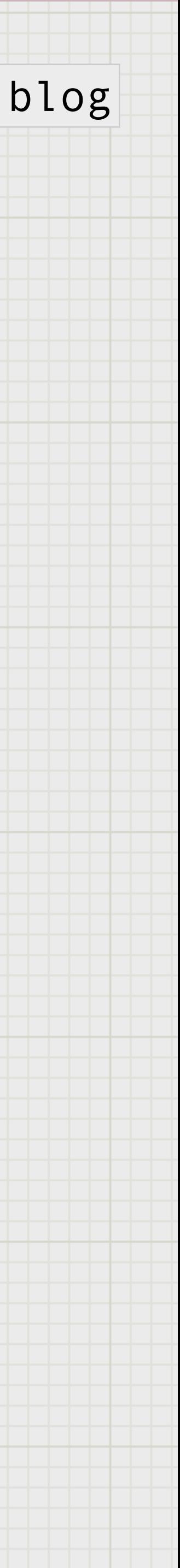

# I had a problem that I needed to fix

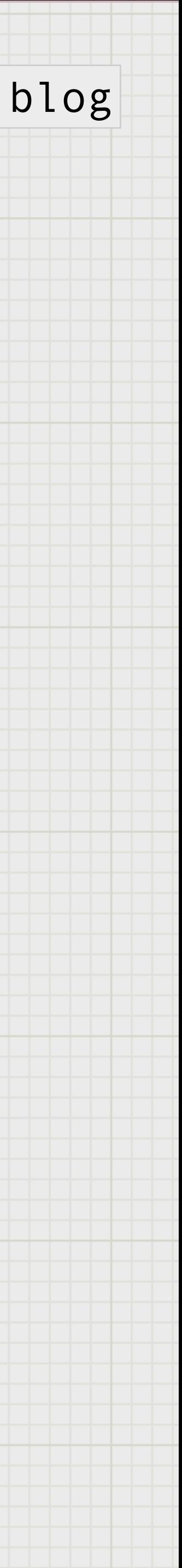

# What if we had more than just lyrics on a screen?

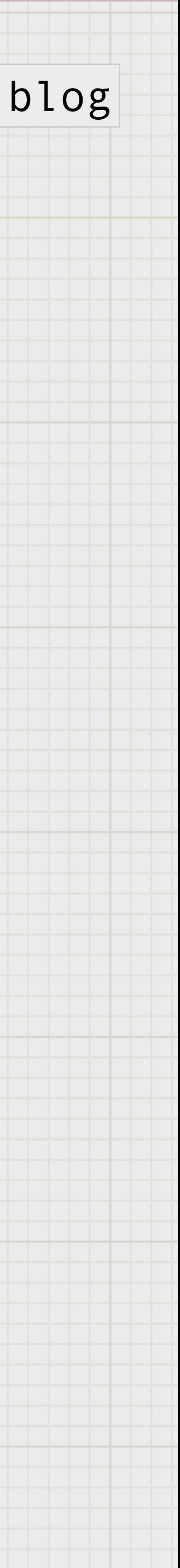

# What if we could gamify the experience?

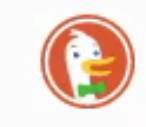

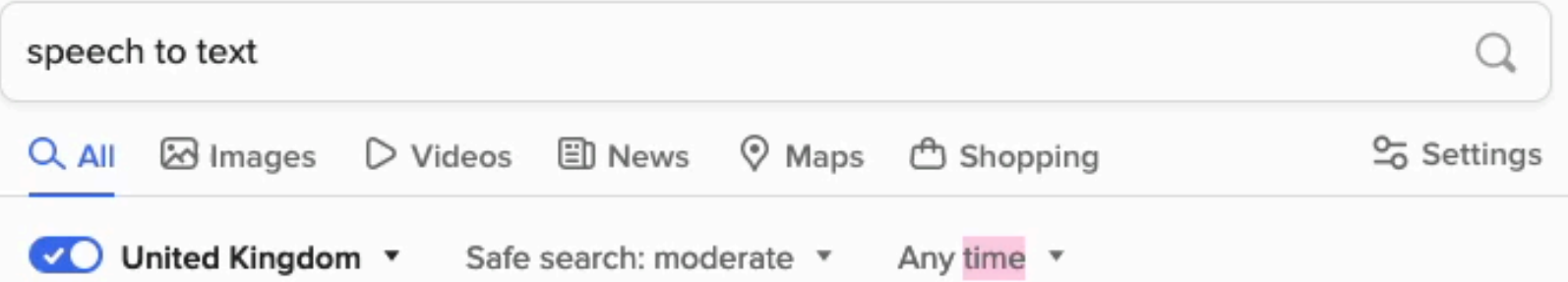

notta.ai Report Ad

#### Notta-speech to text I speech to text @

Efficient and reliable recording transcription tool. Keep your hands free and your mind engaged with our voice-to-text solution

安心のセキュリティ体制 ‧ 各業界大手の導入事例多数 ‧ 無料トライアル可能 ‧ 7日間無料トライアル付 吉

Al Transcription for MP4

Transcription With One Click Easily **Transcribe Your Meeting** 

**Transcription for Teams** Transcription With One Click Easily **Transcribe Your Meeting** 

#### **Transcription for GMeet**

Transcription With One Click Easily Transcribe Your Meeting

pega.com Report Ad

#### Offer Speech to Text Service | Time to Try Conversational AI? @

Automate your way to better customer service and improved experiences for your agents. Transform your contact center. Offer streamlined service with voice recognition software.

PegaWorld iNspire Replays · PegaWorld 2023 Replays · Watch a Demo · Al Survey

https://speechnotes.co

#### Free Speech to Text Online, Voice Typing & Transcription

Speechnotes is a web-based tool that lets you take notes with your voice, or automatically transcribe audio and video recordings. It offers fast, accurate and private transcription, as well as features like voice commands, automatic capitalization, and integration with other apps and services.

#### Sign in

#### Transcribe

Speech to Text online notepad. Professional, accurate & free speech...

#### How to

Automatic Transcription for Recorded Audio, Video & YouTubes - User Guide...

Earn Money From Our Affiliates ... Speechnotes Files Affiliate Program.

in speech recognition tools provided b... New API & Zapier Integration

Speechnotes dictation utilizes the built-

Webhooks - Hands On Guide. Speechnotes will send transcription..

**Extract Audio From Videos** Copy speechnotes\_audio\_extractor.bat

#### ohhelloana.blog

#### Help Spread DuckDuckGo! v det < E

#### Speech recognition

Speech recognition is an interdisciplinary subfield of computer science and computational linguistics that develops methodologies and technologies that enable the recognition and translation of spoken language into text by computers. It is also known as automatic speech recognition, computer speech recognition or speech to text. Wikipedia

 $\checkmark$ 

Share Feedback

#### voicetyper.com

#### Windows Speech To Text App | Speak Text Into Any Text Field (AD)

Save Lots of Time by Typing With Your Voice at 99% Accuracy. Works in ALL Applications. Takes Zero Training. 5x Faster than Typing. Install in Seconds. 66 Languages. Try For Free

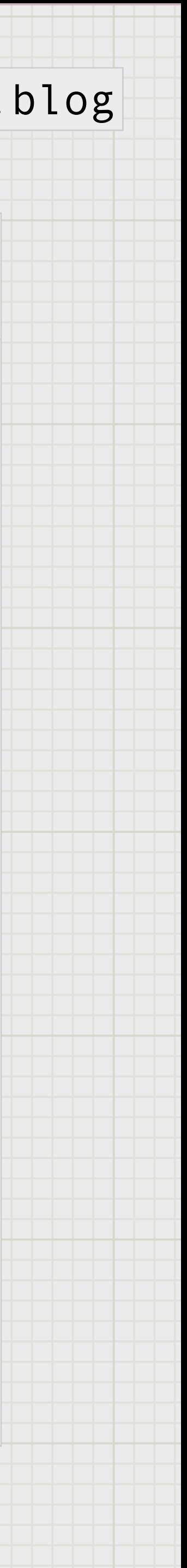

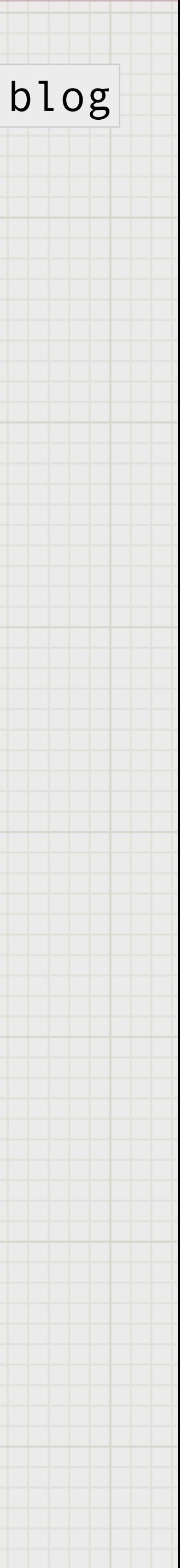

# So let's talk about the Web Speech API

## In particular, the speech recognition.

## Draft Editor's  $W3C$

## W3C®

## **Speech Input API Specification**

#### **Editor's Draft 18 October 2010**

#### **Latest Editor's Draft:**

http://dev.w3.org/...

#### **Editors:**

Satish Sampath, Google Inc. Bjorn Bringert, Google Inc.

Copyright © 2010 W3C® (MIT, ERCIM, Keio), All Rights Reserved. W3C liability, trademark and document use rules apply.

#### **Abstract**

This specification extends HTML and defines an API that provides speech recognition and input to web pages.

#### **Status of This Document**

This section describes the status of this document at the time of its publication. Other documents may supersede this document. A list of current W3C publications and the lates technical report can be found in the W3C technical reports index at http://www.w3.org/TR/.

This document is an API proposal from Google Inc. to the HTML Speech Incubator Group. If you wish to make comments regarding this document, please send them to public-> (subscribe, archives).

All feedback is welcome.

https://www.w3.org/2005/Incubator/htmlspeech/2010/10/google-api-draft.html

## ohhelloana.blog

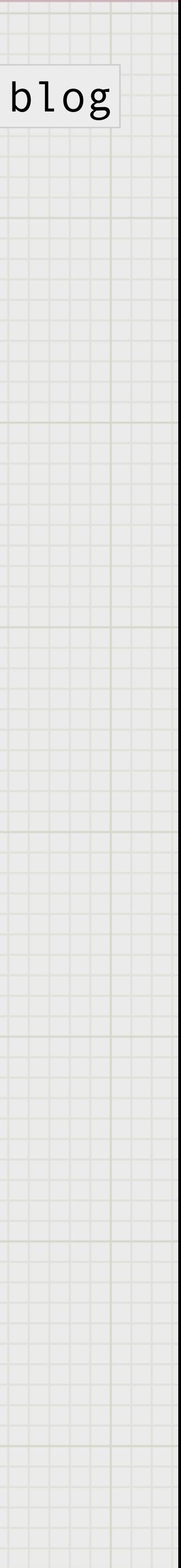

## "Safari" Would Like to Access **Speech Recognition.**

Speech data from this app will be sent to Apple to process your requests. This will also help Apple improve its speech recognition technology.

Websites you visit may access speech recognition.

## **Don't Allow**

## ohhelloana.blog

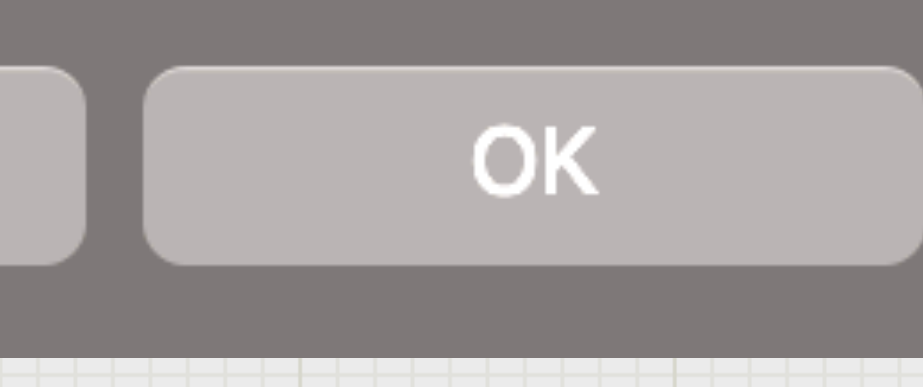

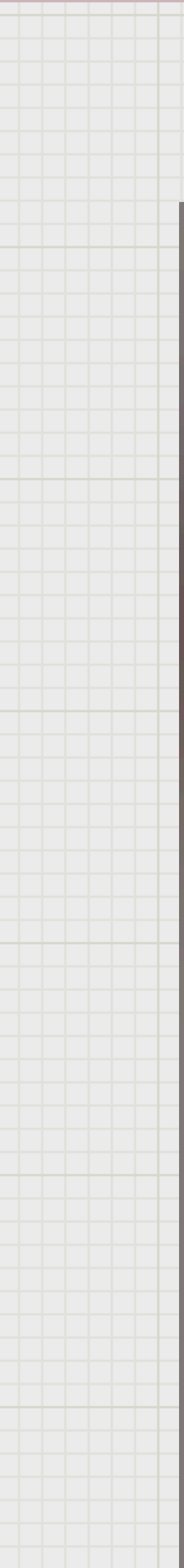

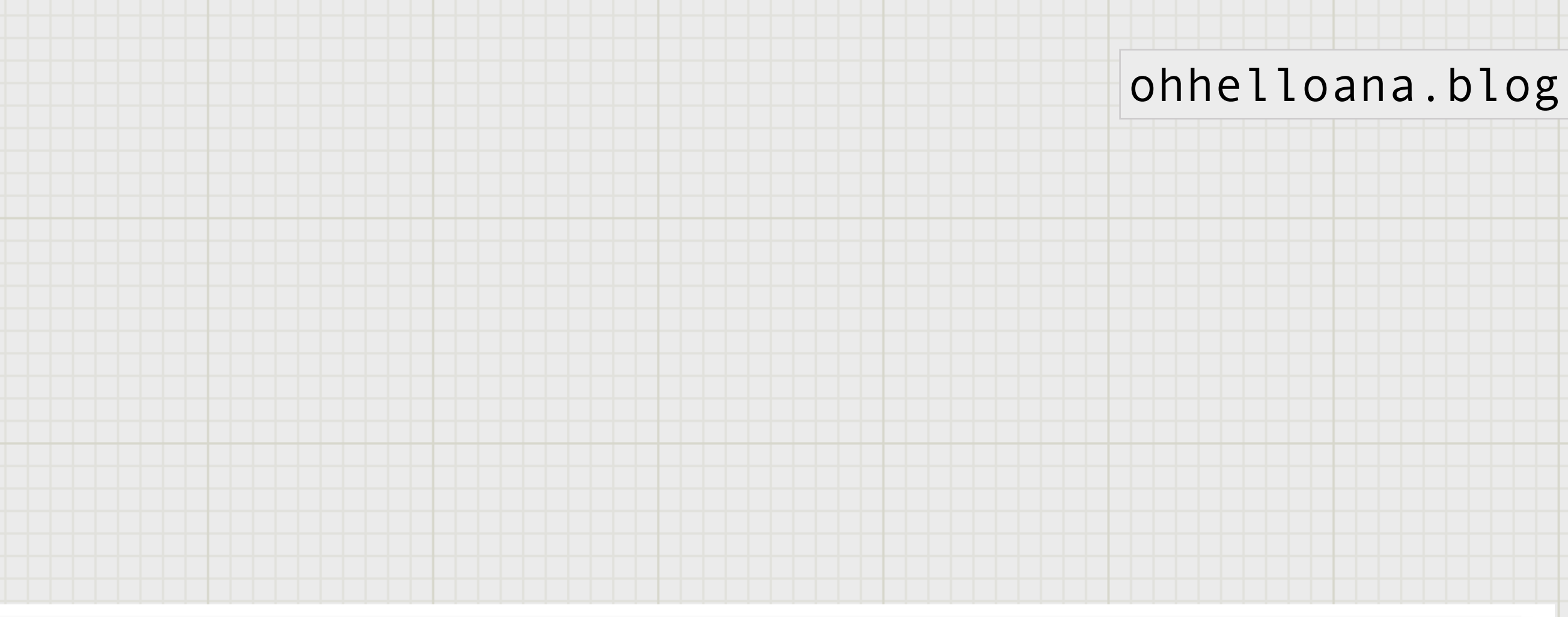

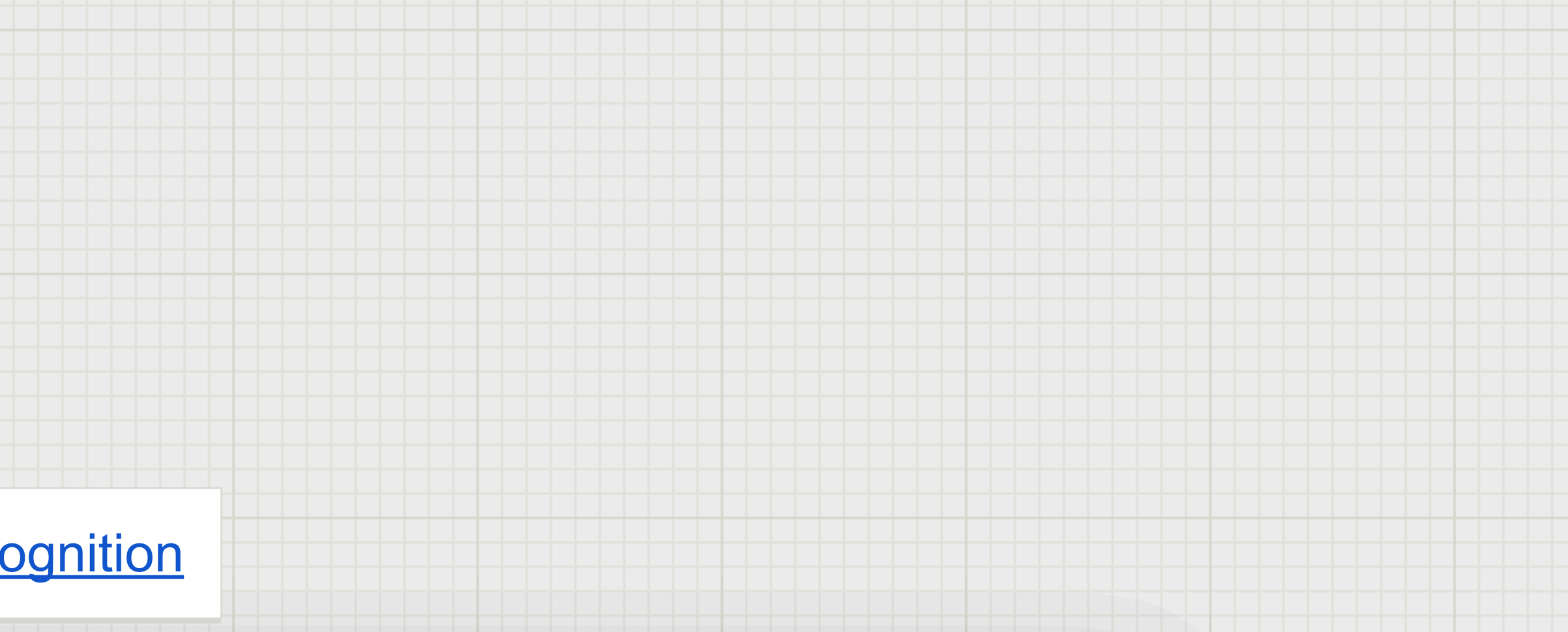

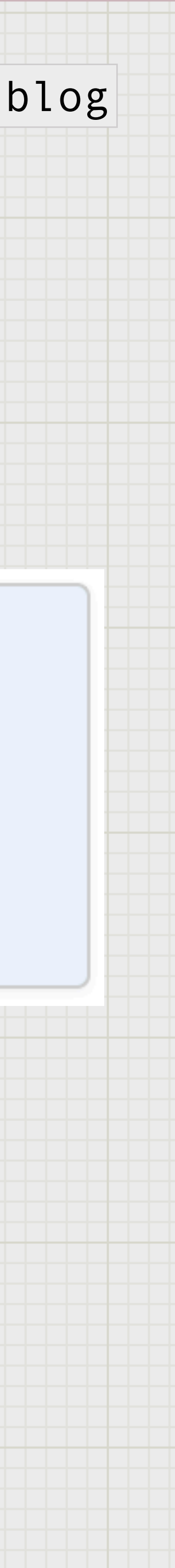

Note: On some browsers, like Chrome, using Speech Recognition on a web page involves a A server-based recognition engine. Your audio is sent to a web service for recognition processing, so it won't work offline.

https://developer.mozilla.org/en-US/docs/Web/API/SpeechRecognition

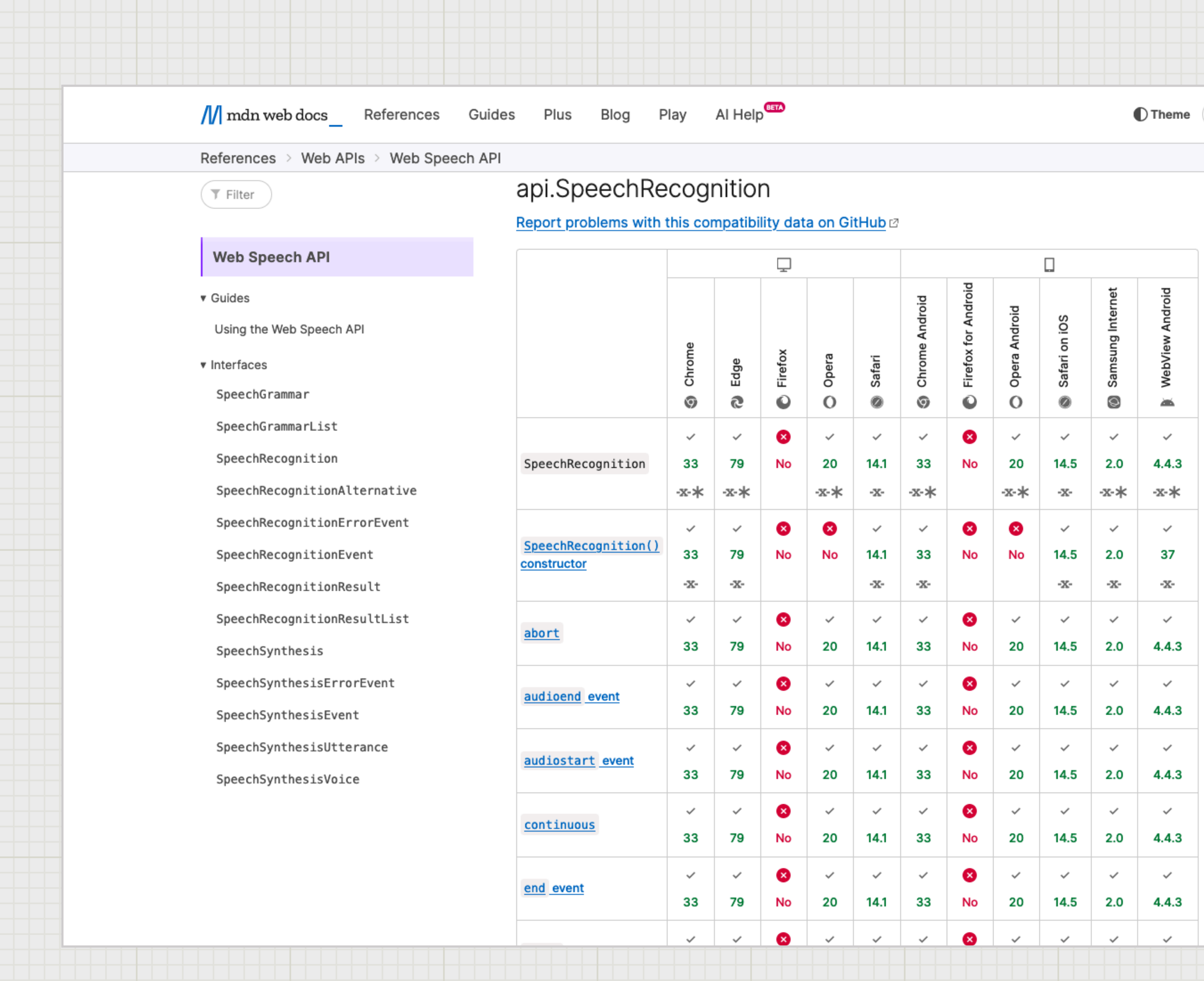

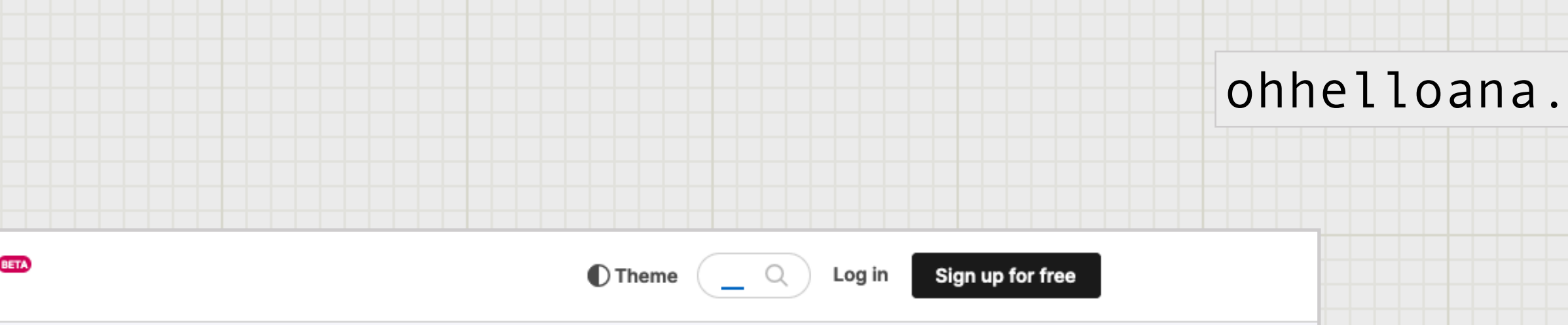

#### In this article

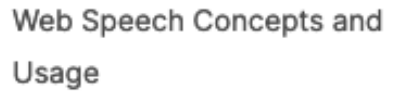

**D** English (US)

Web Speech API Interfaces

Errors

Examples

Specifications

**Browser compatibility** 

See also

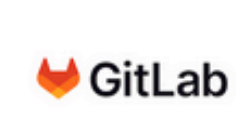

Simplify software development with the One DevOps Platform. Start your free 30 day trial today!

Mozilla ads Don't want to see ads?

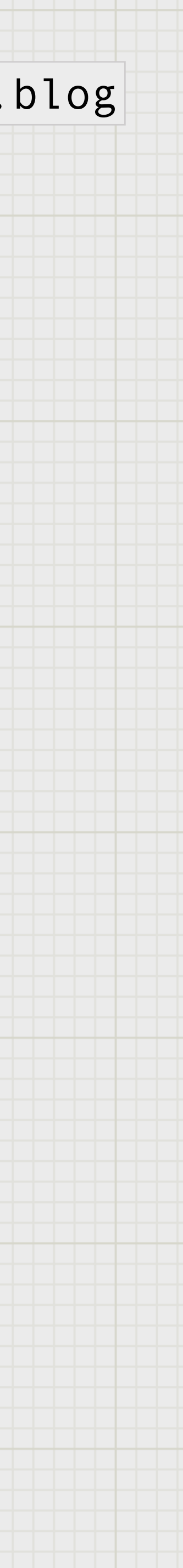

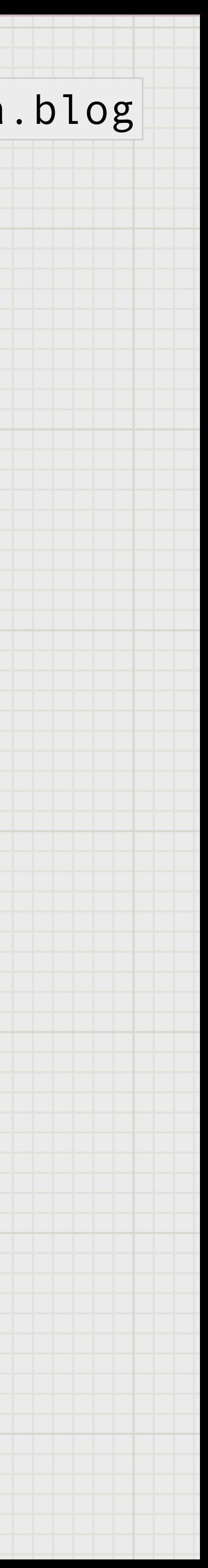

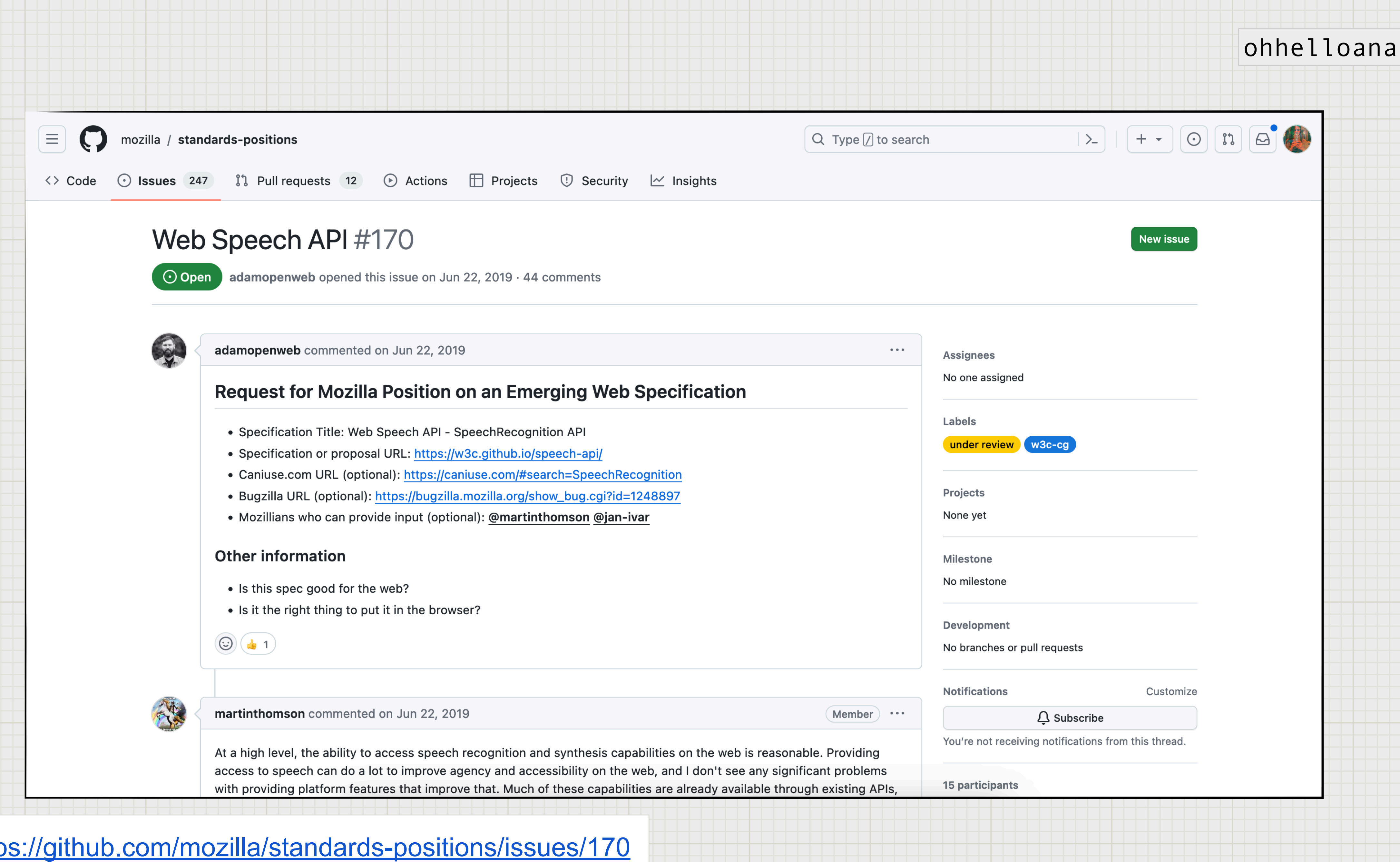

## <https://github.com/mozilla/standards-positions/issues/170>

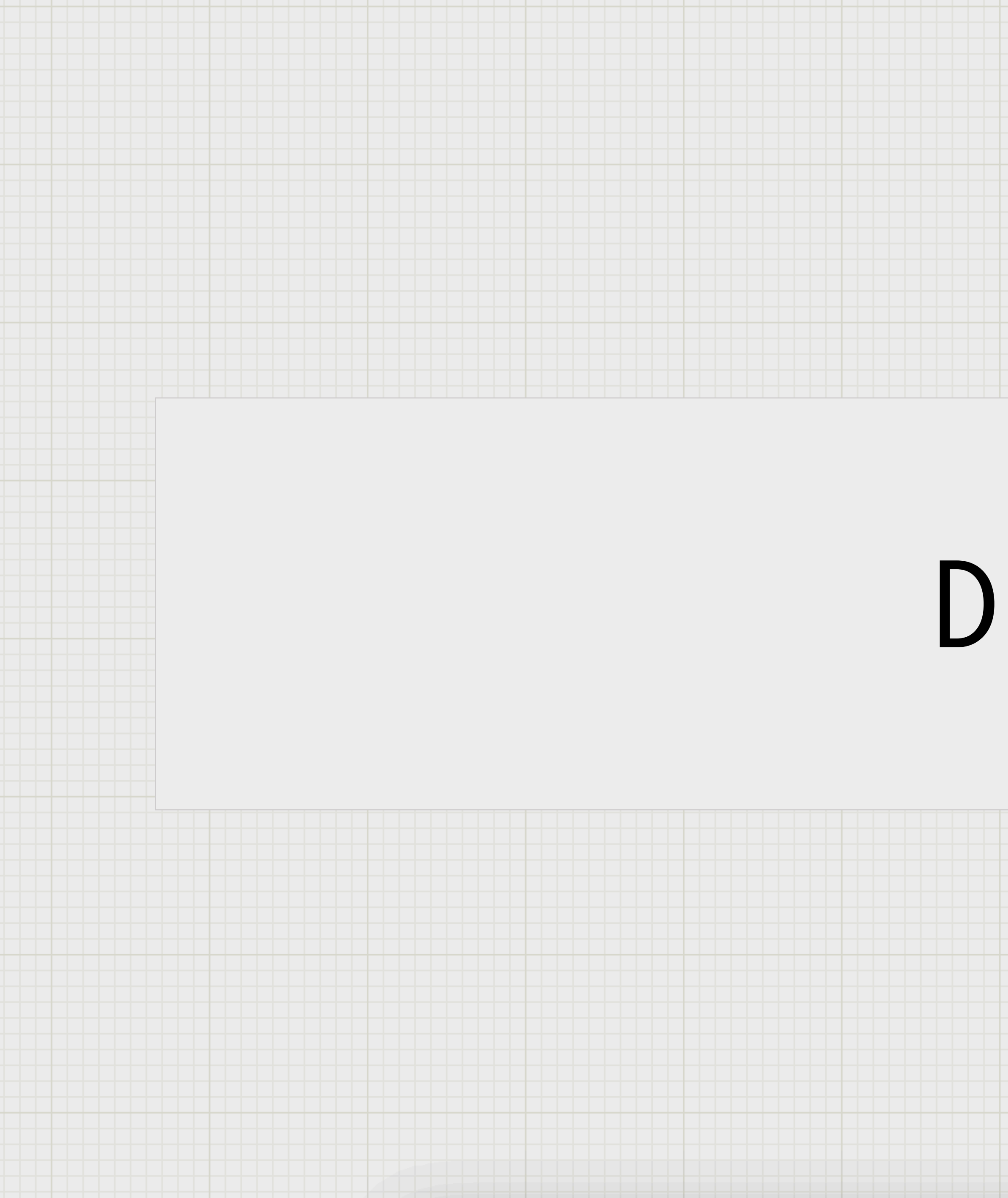

# Demo

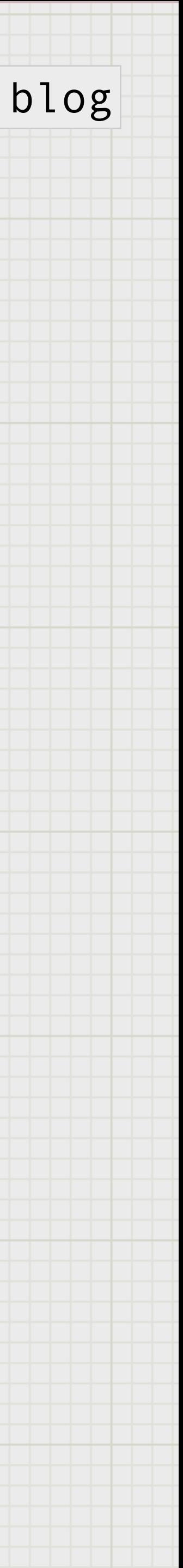

 $p \log n$ 

<div class="controls"> <button id="play">Start</button> <button id="stop">Stop</button> </div>

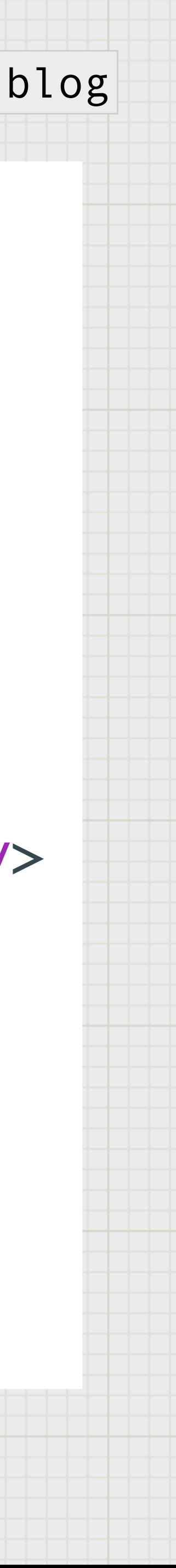

 $p \log n$ 

<div class="controls"> <button id="play">Start</button> <button id="stop">Stop</button> </div>

<div class="realTimeTranscription"> </div>

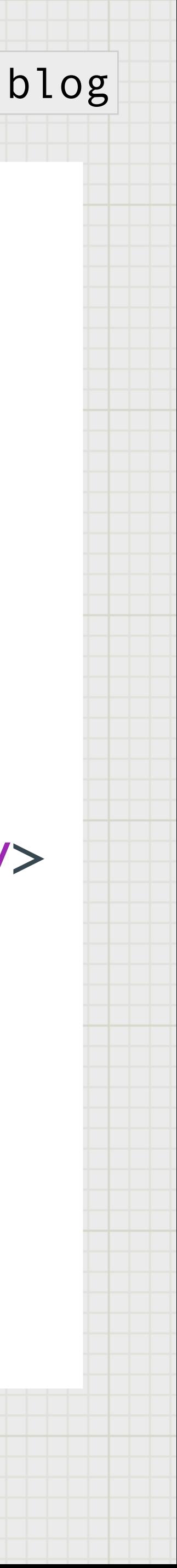

<div class="controls"> <button id="play">Start</button> <button id="stop">Stop</button>  $\langle$ div $\rangle$ 

<div class="realTimeTranscription">  $\langle$ div $\rangle$ 

<audio id="myAudio" class="karaoke\_\_audio" preload="auto" autoplay> <p>Your browser does not support the audio element.</p>

 <source src="song.mp3" type="audio/mpeg"/> </audio>

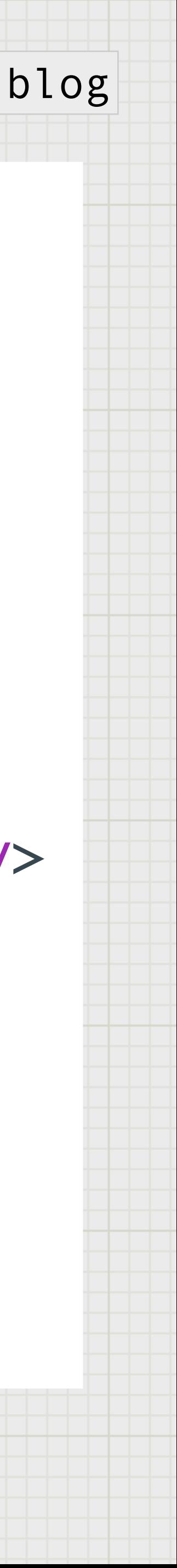

<div class="controls"> <button id="play">Start</button> <button id="stop">Stop</button>  $\langle$ div $\rangle$ 

<div class="realTimeTranscription">  $\langle$ div $\rangle$ 

<audio id="myAudio" class="karaoke\_\_audio" preload="auto" autoplay> <p>Your browser does not support the audio element.</p>

 <source src="song.mp3" type="audio/mpeg"/> </audio>

<ul id="lyrics" class="karaoke\_\_lyrics"></ul>

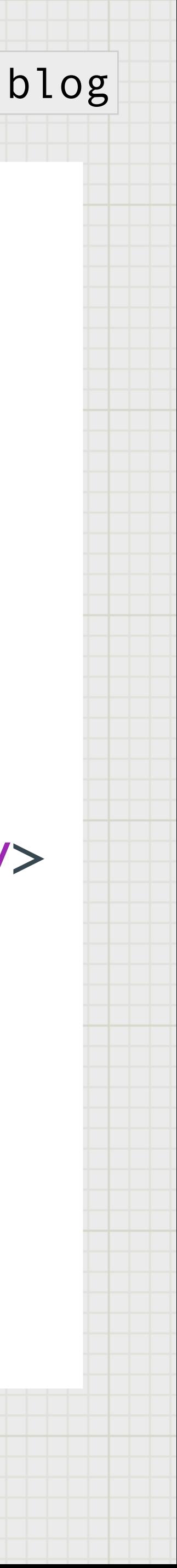

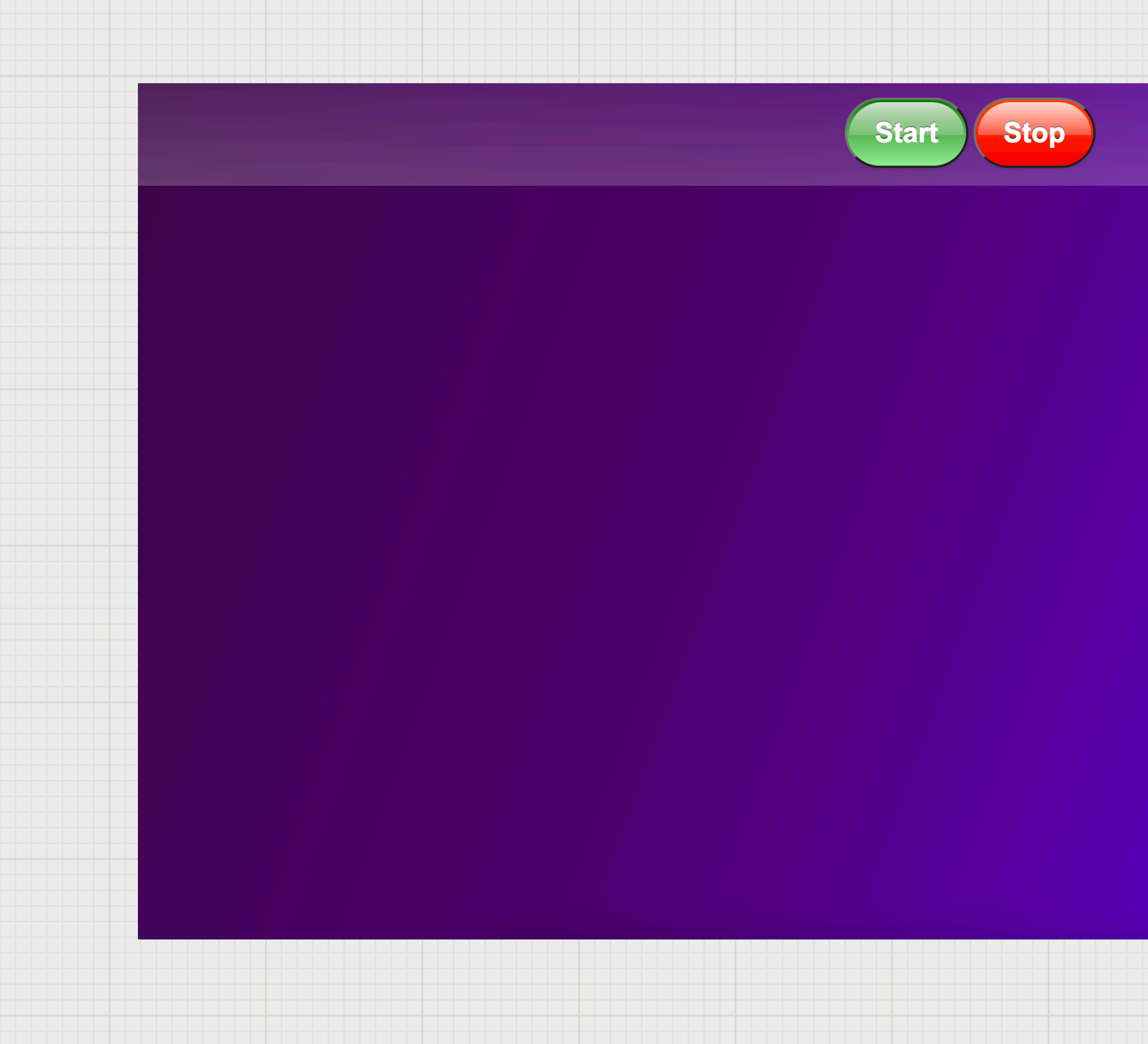

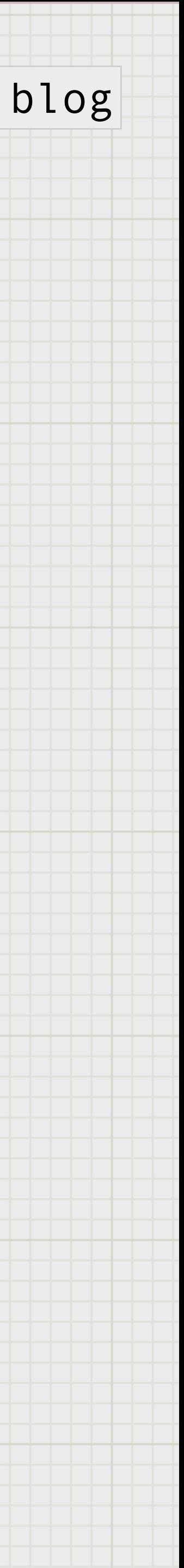

window.SpeechRecognition = window.SpeechRecognition  $||$  window.webkitSpeechRecognition;  $\frac{3}{2}$  and blog const recognition = new SpeechRecognition();

recognition.interimResults = true; recognition.lang = 'en-GB'; recognition.continuous = false;

const realTimeTranscription = document.querySelector('.realTimeTranscription');

let p = document.createElement('p'); realTimeTranscription.appendChild(p);

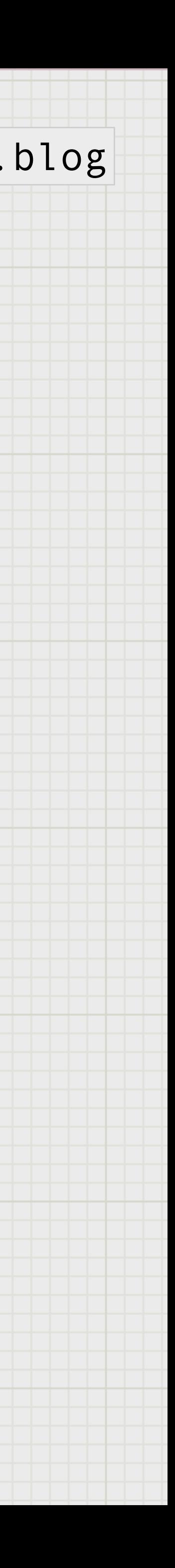

let transcript;

recognition.addEventListener('result', e => { transcript = Array.from(e.results) .map(result  $\Rightarrow$  result[0])  $map(result \Rightarrow result.transcript)$ .join('');

p.textContent = transcript;

 if (e.results[0].isFinal) { p = document.createElement('p'); realTimeTranscription.appendChild(p); } });

recognition.addEventListener('end', recognition.start);

const recognition = new SpeechRecognition(); recognition.interimResults = true; recognition.lang = 'en-GB'; recognition.continuous = false;

let  $p = document.createElement('p');$ const realTimeTranscription = document.querySelector('.realTimeTranscription'); realTimeTranscription.appendChild(p);

let transcript;

```
recognition.addEventListener('result', e => { 
   transcript = Array.from(e.results) 
     .map(result => result[0]) 
    map(result \Rightarrow result.transcript) .join('');
```
p.textContent = transcript;

```
 if (e.results[0].isFinal) { 
       p = document.createElement('p'); 
       realTimeTranscription.appendChild(p); 
 } 
});
```
recognition.addEventListener('end', recognition.start);

window.SpeechRecognition = window.SpeechRecognition  $||$  window.webkitSpeechRecognition;  $\frac{3}{2}$  and blog

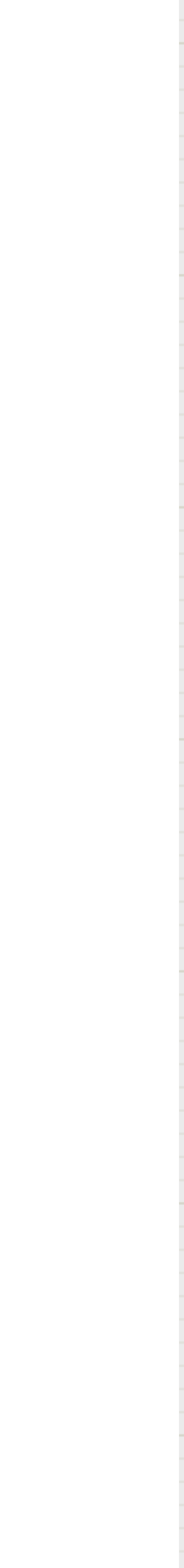

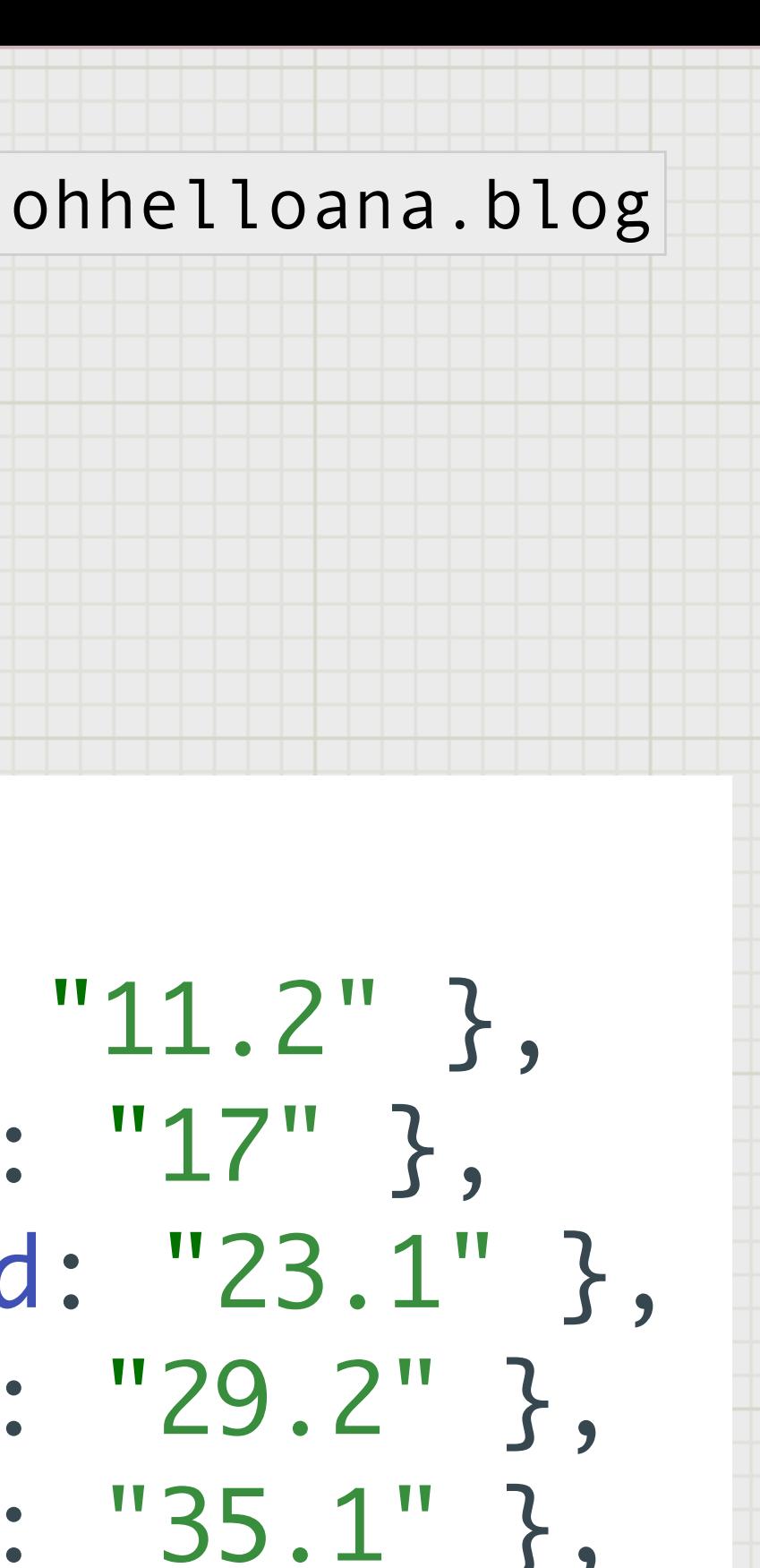

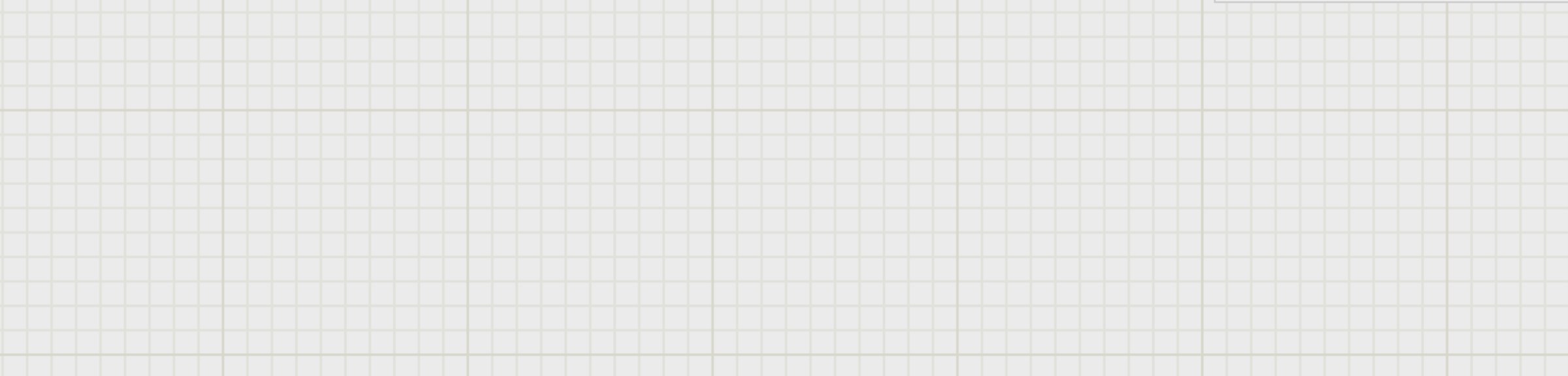

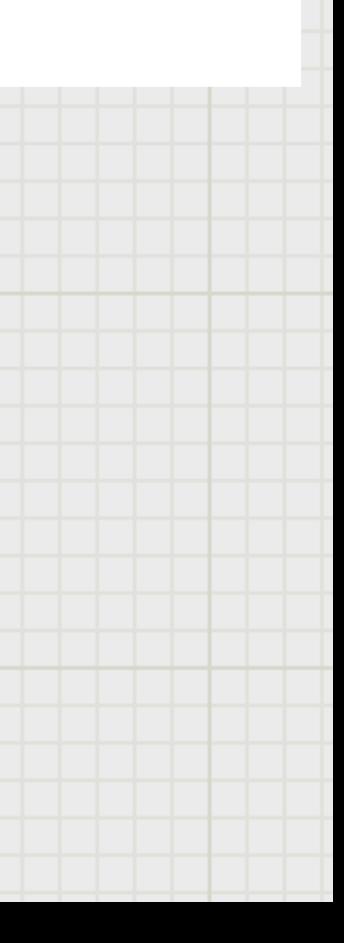

## var lyrics = [

- 
- 
- 

 { text: "Twinkle twinkle little star", start: "5", end: "11.2" }, { text: "How I wonder what you are", start: "11.9", end: "17" }, { text: "Up above the world so high", start: "17.7", end: "23.1" }, { text: "Like a diamond in the sky", start: "23.3", end: "29.2" }, { text: "Twinkle twinkle little star", start: "30", end: "35.1" }, { text: "How I wonder what you are", start: "35.5", end: "42" }

];

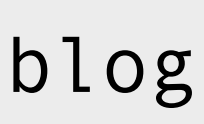

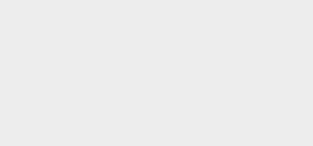

# What is happening here?

- When the speech recognition is initiated, the song will also start.
- We'll check if the current time falls between the start and end of that lyric line.
- If yes, let's add a class showing that it is the current lyric line.

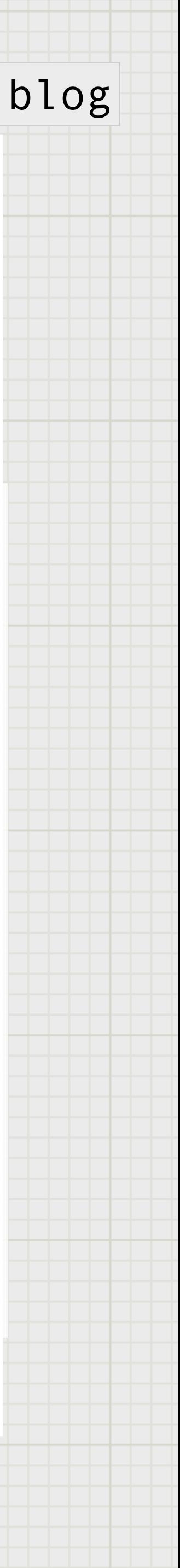

startbtn.addEventListener("click", () => { recognition.start(); music.play().then(()  $\Rightarrow$  { music.addEventListener("timeupdate", (e) => { lyrics.forEach((songLine, index) => { tempTranscript = transcript; var currentLine = lyricsList.children[index].firstChild;

> if (e.target.currentTime >= songLine.start && e.target.currentTime  $\leq$  songLine.end) { currentLine.classList.add("karaoke\_\_lyrics-item--

 $window['line'+index] = tempTranscript;$ 

selected");

}

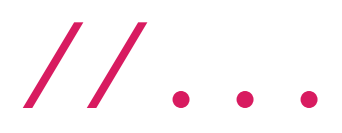

startbtn.addEventListener("click", () => { recognition.start(); music.play().then( $() \Rightarrow$  { music.addEventListener("timeupdate",  $(e) \Rightarrow f$  lyrics.forEach((songLine, index) => { tempTranscript = transcript;

# var currentLine = lyricsList.children[index].firstChild;

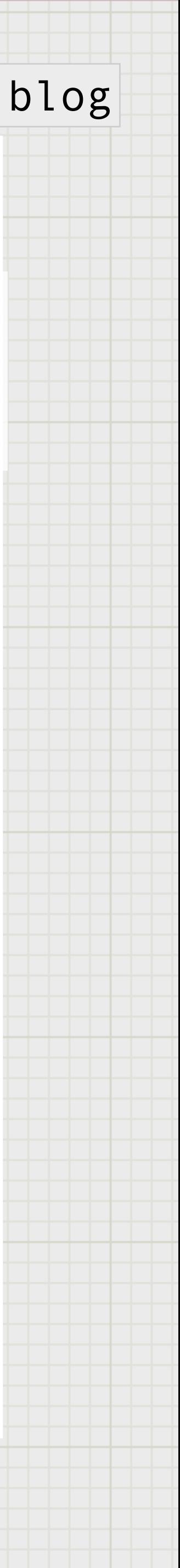

 if (e.target.currentTime >= songLine.start && e.target.currentTime  $\leq$  songLine.end) { currentLine.classList.add("karaoke\_\_lyrics-item--

selected");

}

 $window['line'+index] = tempTranscript;$ 

//...

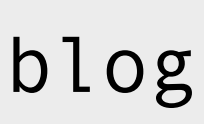

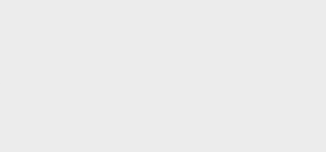

- If the current time is bigger than the "end" time of a lyric line, add a class that marks it as the past.
- Once that line is in the "past" let's do some checks.

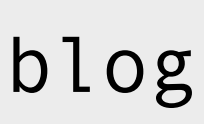

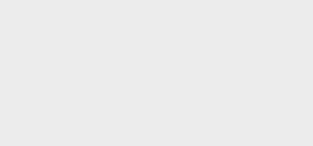

# So what's the verdict?

- Okay for small voice notes;
- Not perfect for singing;
- Unlikely to be okay for rap;

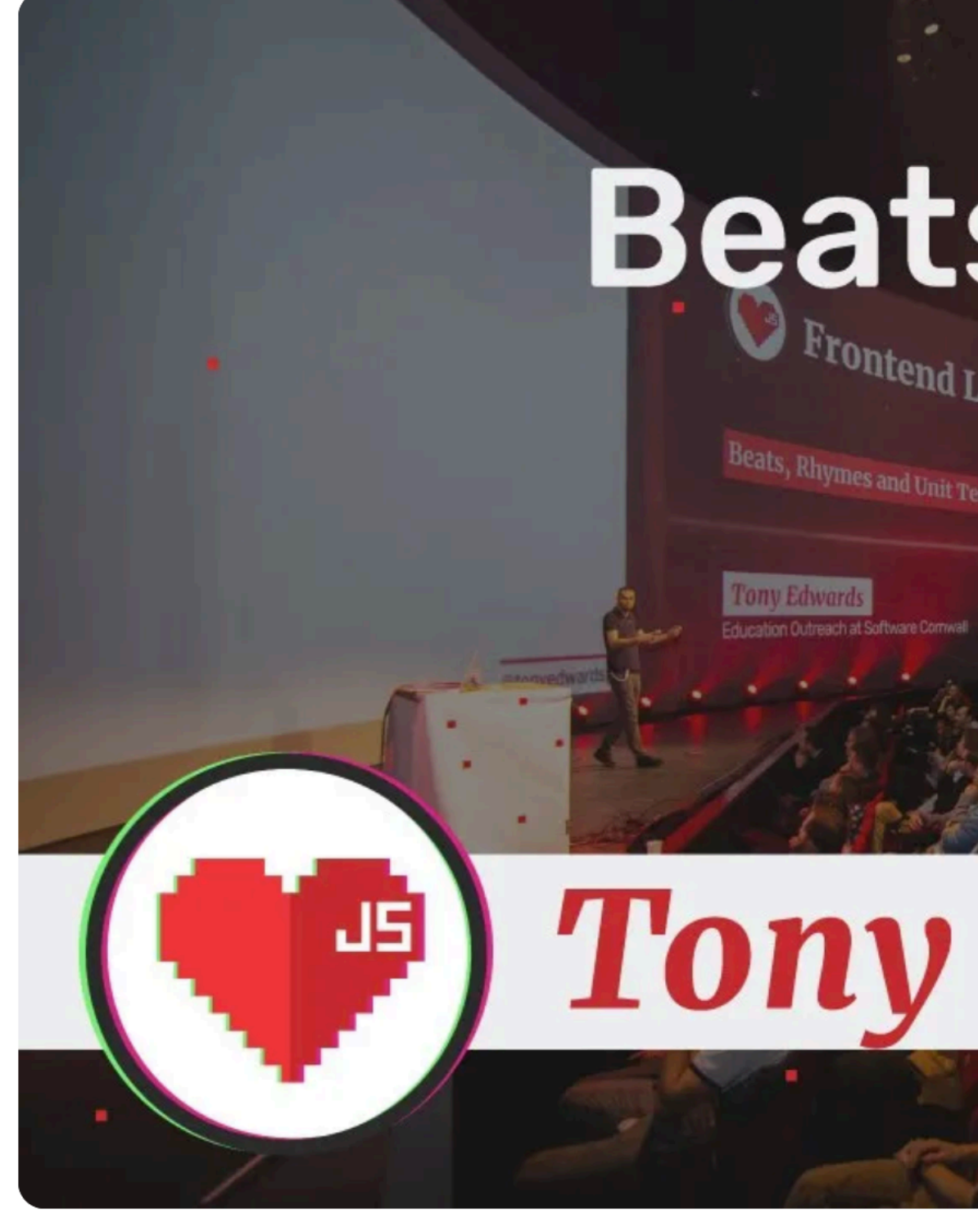

Tony Edwards - Beats, Rhymes and Unit Tests - Fron

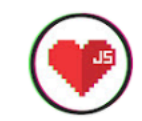

**JSWORLD Conference** 10.3K subscribers

**Subscribe** 

https://www.youtube.com/watch?v=x L1eQT6TyA

## ohhelloana.blog

# **Beats, Rhymes and<br>Unit Tests**

# Tony Edwards

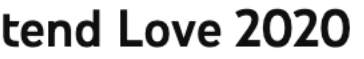

ŞJ △ 1

 $\iff$  Share

 $\downarrow$  Download

 $\cdots$ 

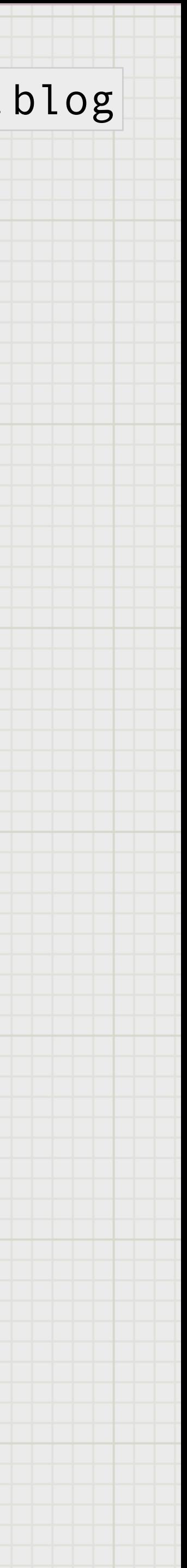

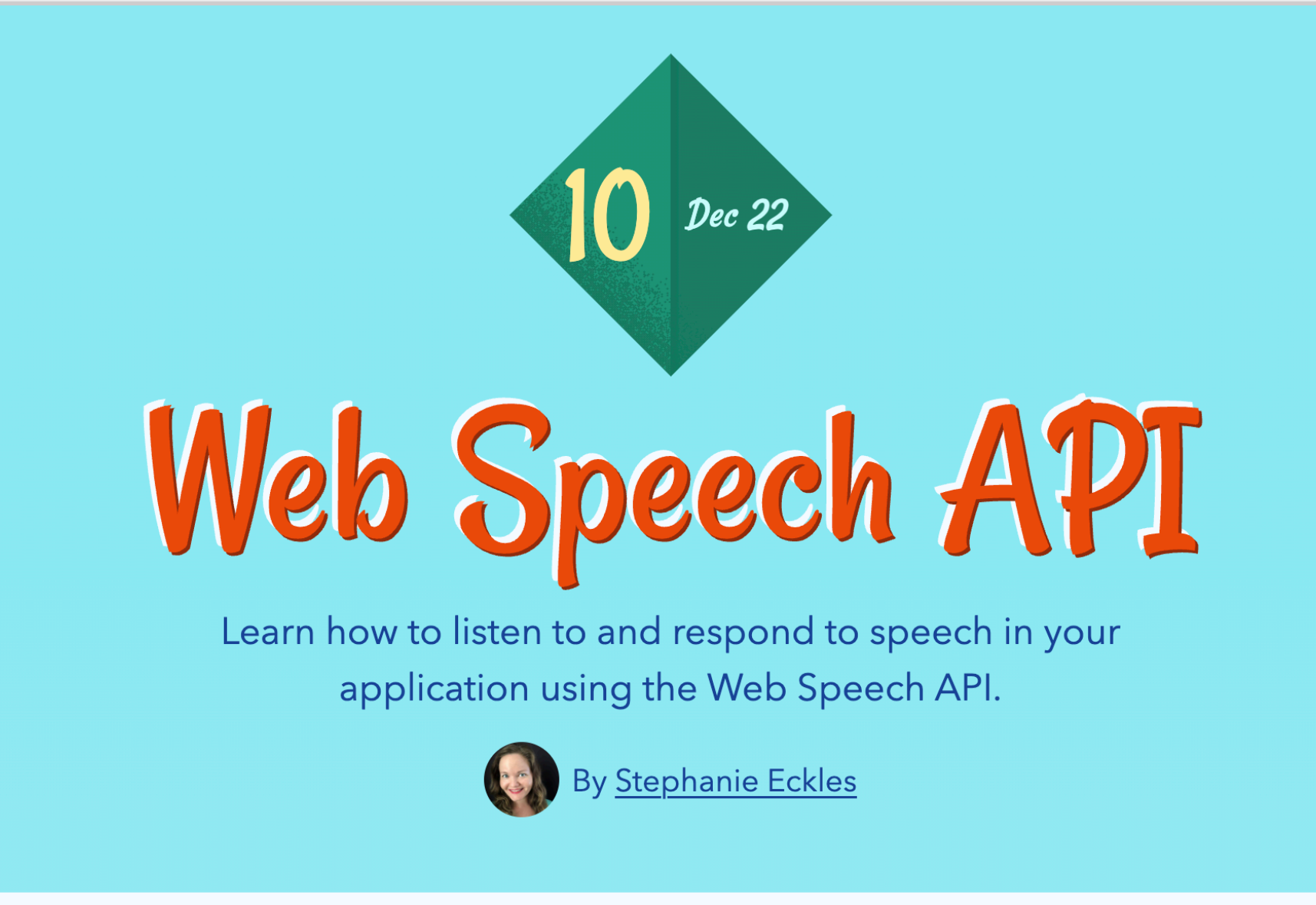

Did you know your browser has speech recognition capabilities? (Well, except Firefox for now).

Similar to the MediaStreams API we learned on Day 6, this API will trigger a prompt to get the user's permission to listen to their microphone. Then we can set up logic to recognize and the contract of the contract of

## ohhelloana.blog

Day 20

on day 20 of hashtag JavaScript 30 we're going to build a speech recognition application

this is so much fun and I can't wait for everybody to have a chance to take it

see you soon

## **NATIVE SPEECH RECOGNITION**

AUDIO + VIDEO | FUN + EXPERIMENTAL

### **By Wes Bos**

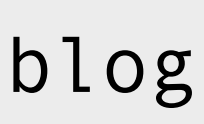

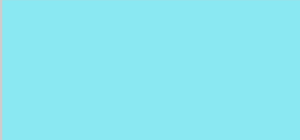

## **By Stephanie Eckles**

https://12daysofweb.dev/2021/speech-api/ [https://javascript30.com](https://javascript30.com/)

WEB CAPTIONER

## **Web Captioner will sunset** and be open sourced on October 31, 2023.

July 26, 2023 **By Curt Grimes** 

Web Captioner will sunset and stop ope continue to access Web Captioner at ht

Since its start in 2017, this project has p about accessibility and provide some to

As I promised in the past, if I were to su Web Captioner source available on my ( 31, 2023 after Webcaptioner.com is sun

**GO TO WEB CAPTIONER** Available

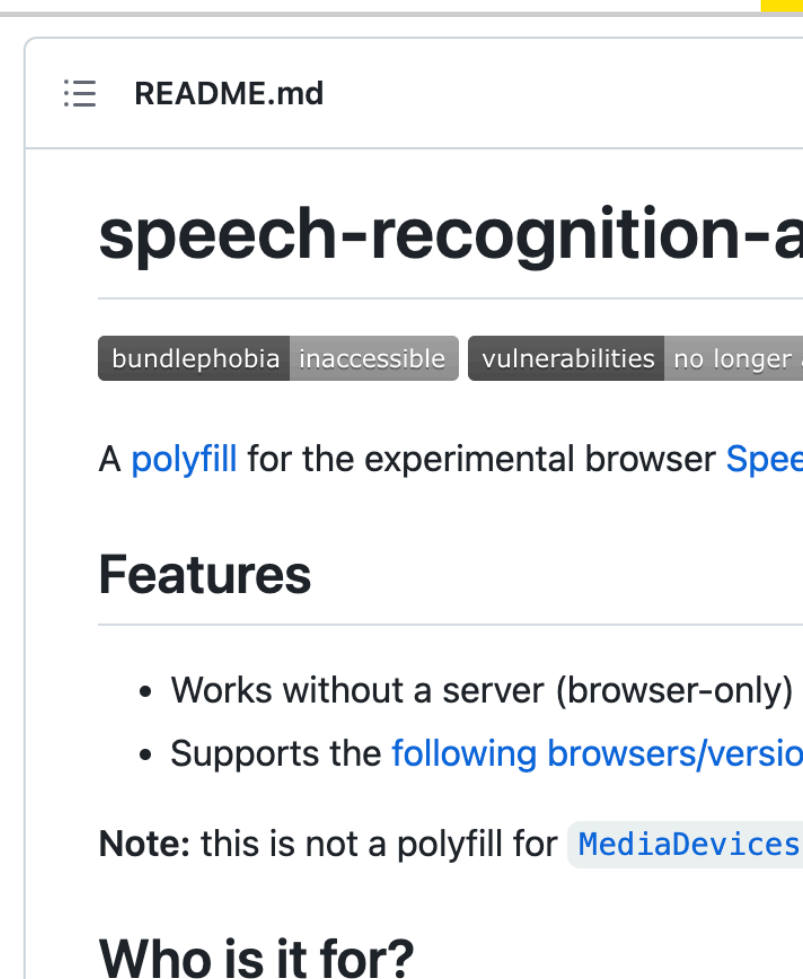

This Library is a good fit if you are already using AWS services (or you would just prefer to use AWS).

A polyfill also exists at: /antelow/speech-polyfill, which uses Azure Cognitive Services as a fallback. However, it seems to have gone stale with no updates for  $\sim$ 2 years.

#### **Prerequisites**

A MS account

pgnito identity pool (unauthenticated or authenticated) with the TranscribeStreaming permission.

## **Setup Guide**

## https://github.com/ceuk/speech-recognition-aws-polyfill

https://webcaptioner.com

## ohhelloana.blog

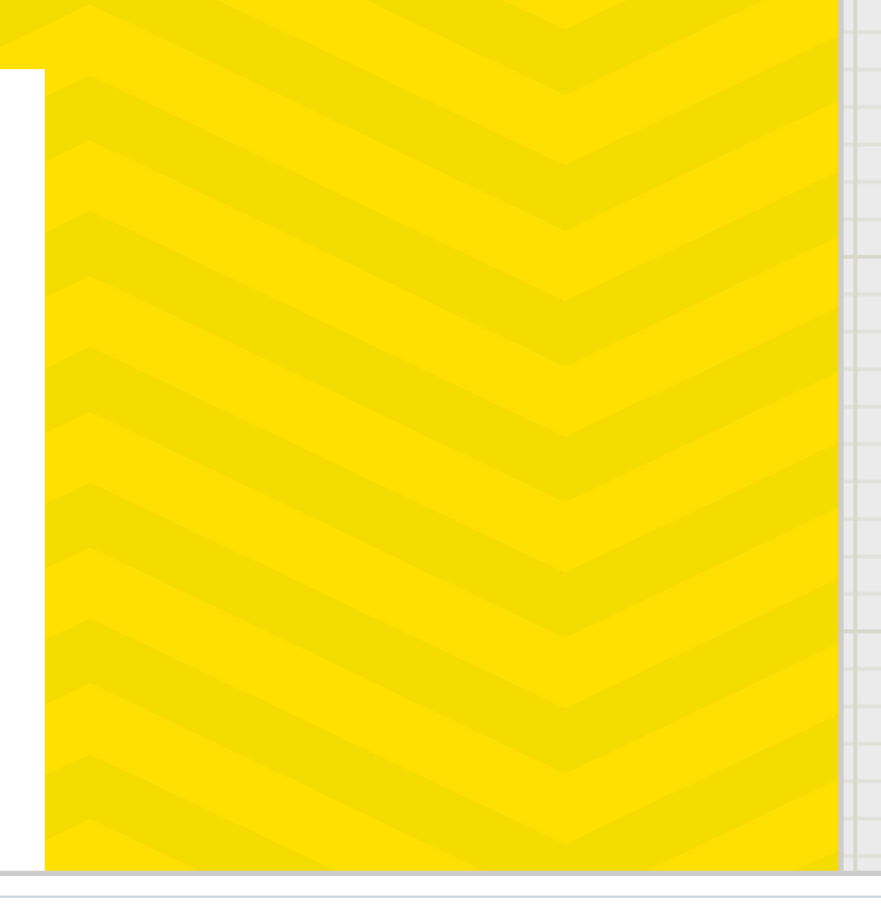

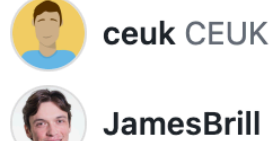

#### speech-recognition-aws-polyfill

vulnerabilities no longer available npm v0.3.0

A polyfill for the experimental browser Speech Recognition API which falls back to AWS Transcribe.

• Supports the following browsers/versions (~94% coverage)

Note: this is not a polyfill for MediaDevices.getUserMedia() - check the support table in the link above.

1 In the AM/S console visit the Coanito section and click Manage Identity Dools

#### **Languages**

• TypeScript 96.3% • JavaScript 3.7%

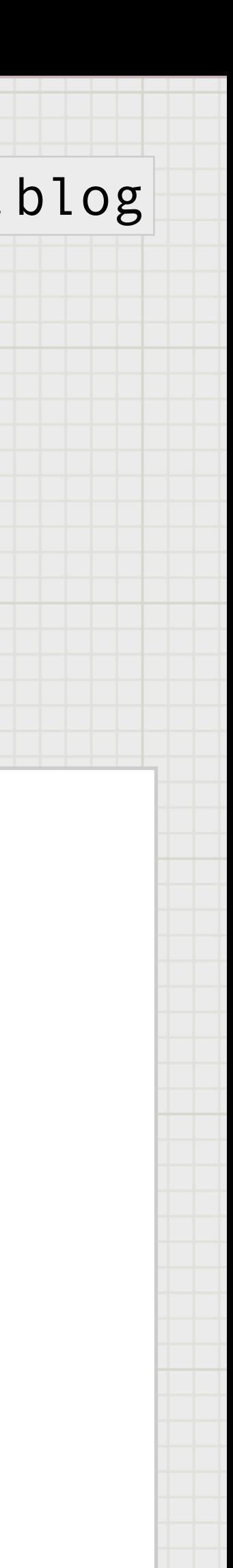

# What's next?

I don't know but I would like to see these types of APIs grow as they open a world of FREE creative opportunities.

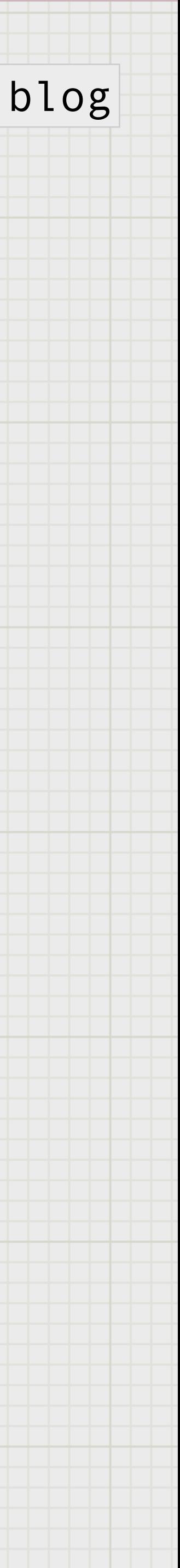

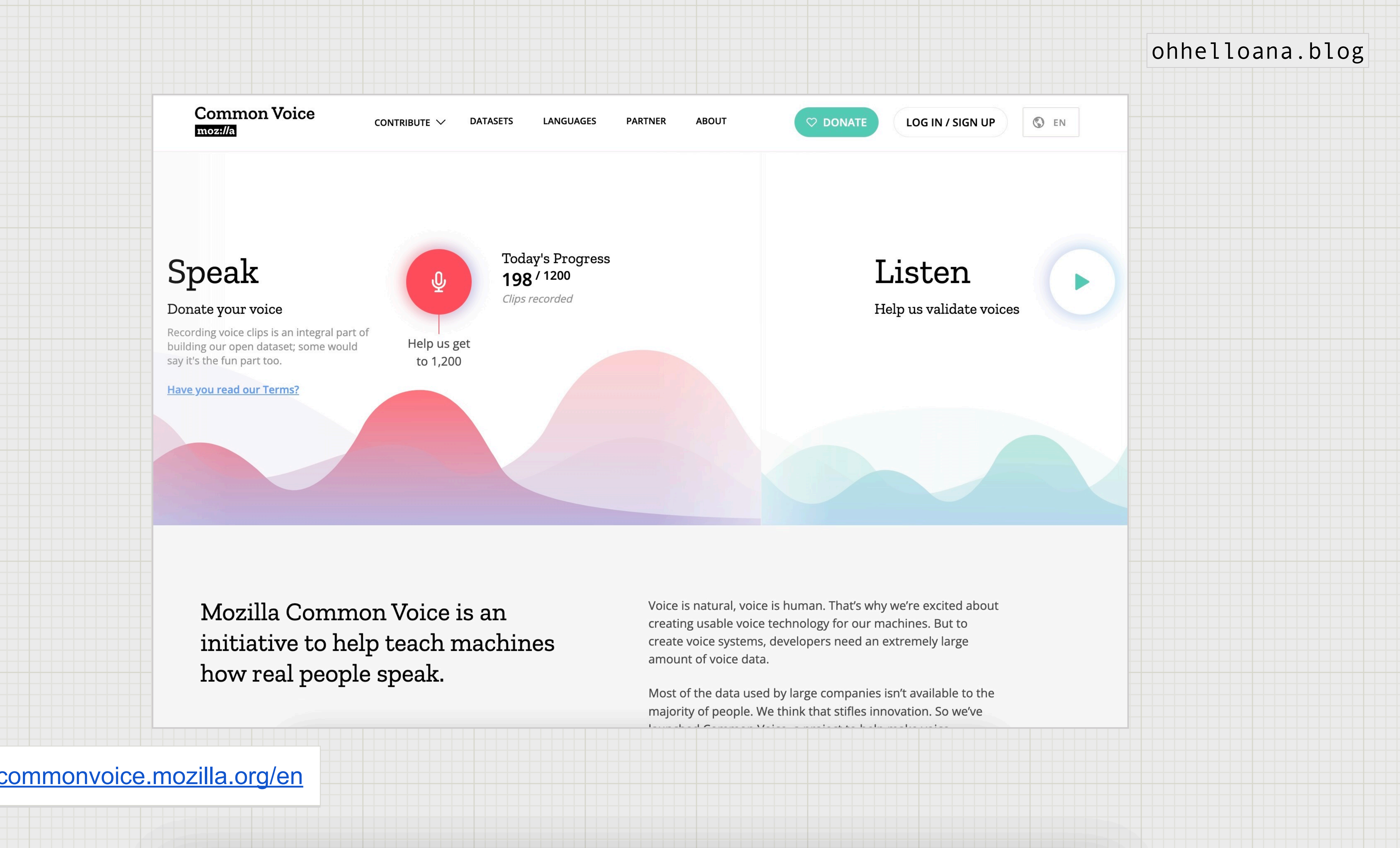

<https://commonvoice.mozilla.org/en>

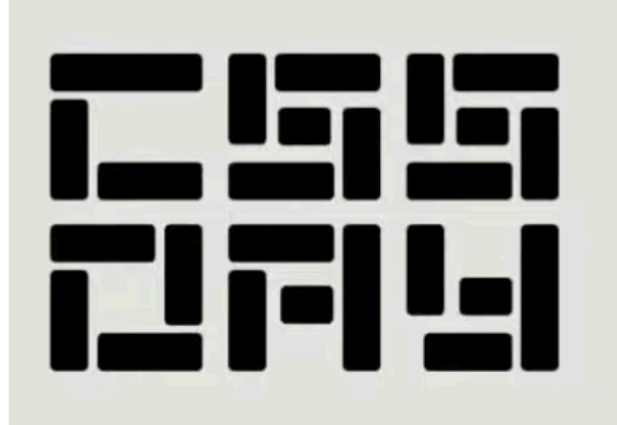

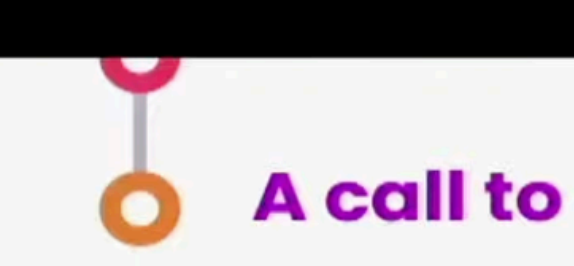

Show your su https://tink.u

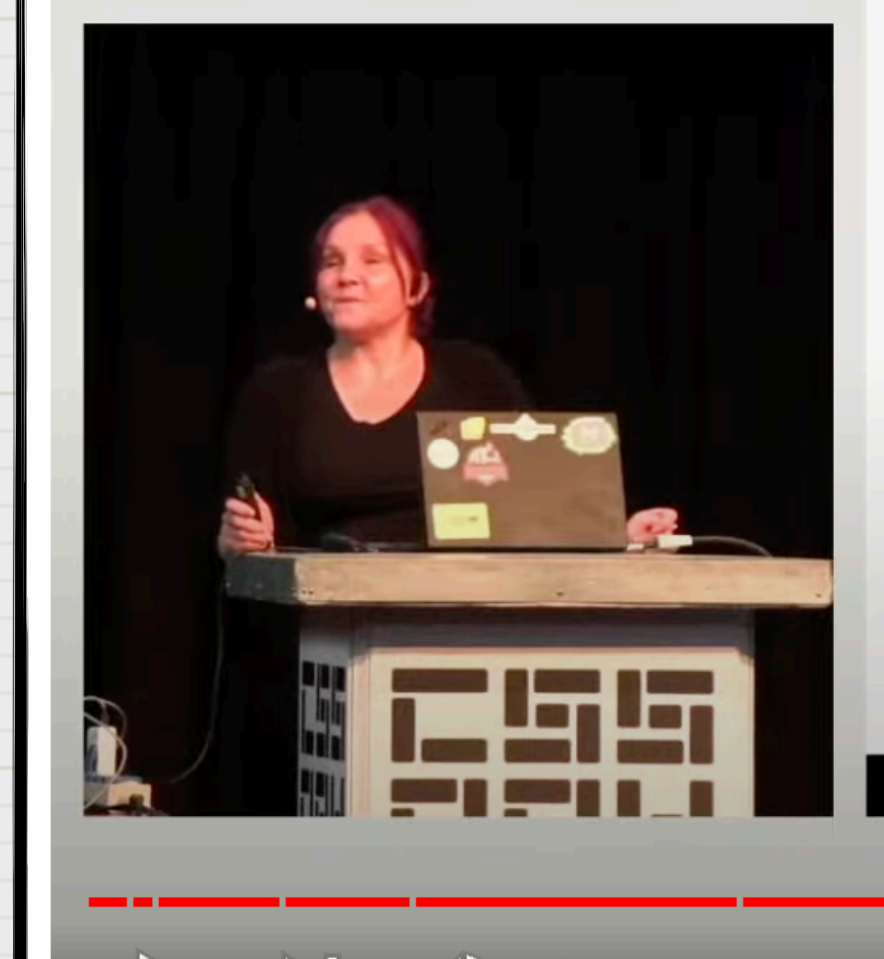

 $\blacktriangleright$   $\blacktriangleright$  31:34 / 48:49  $\cdot$  Call to action  $\blacktriangleright$ 

#### Designing voice interfaces | Léonie Watson | CSS Da

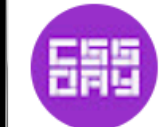

Web Conferences Amster...<br>
Join ( Join )  $\bigoplus$  Subscribes 7.99K subscribers

https://www.youtube.com/watch?v=6X23I9yHqd4

## ohhelloana.blog

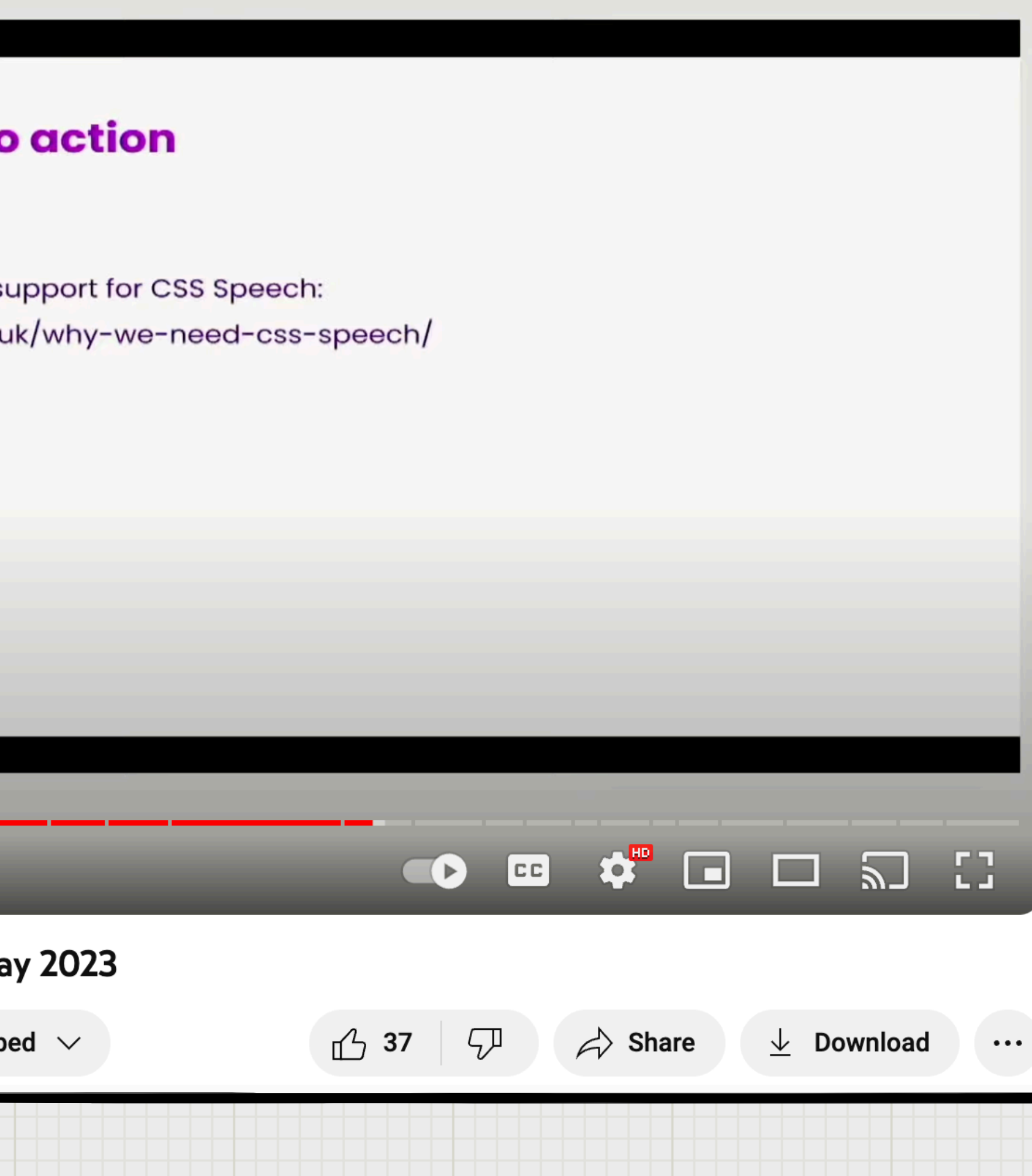

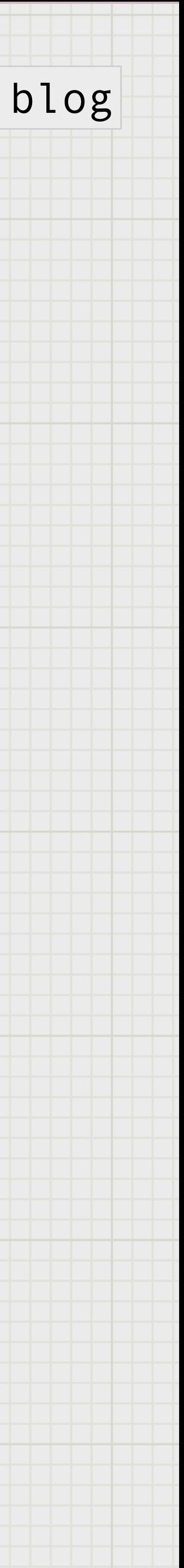

# Are you going to use the Web Speech API at work?

## Probably not.

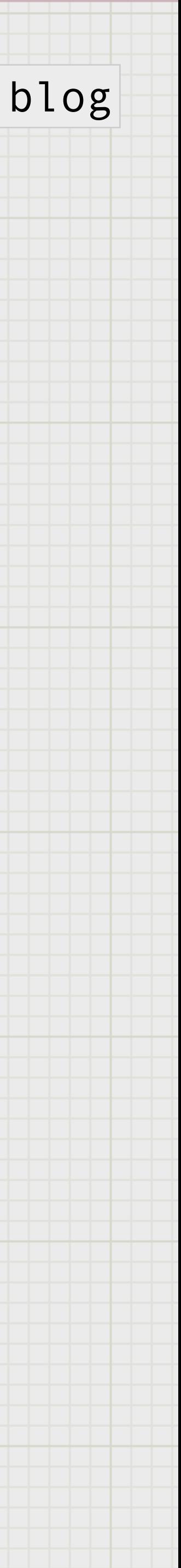

# "Look at what inspires you"

## - Tim Holman, FFConf 2018

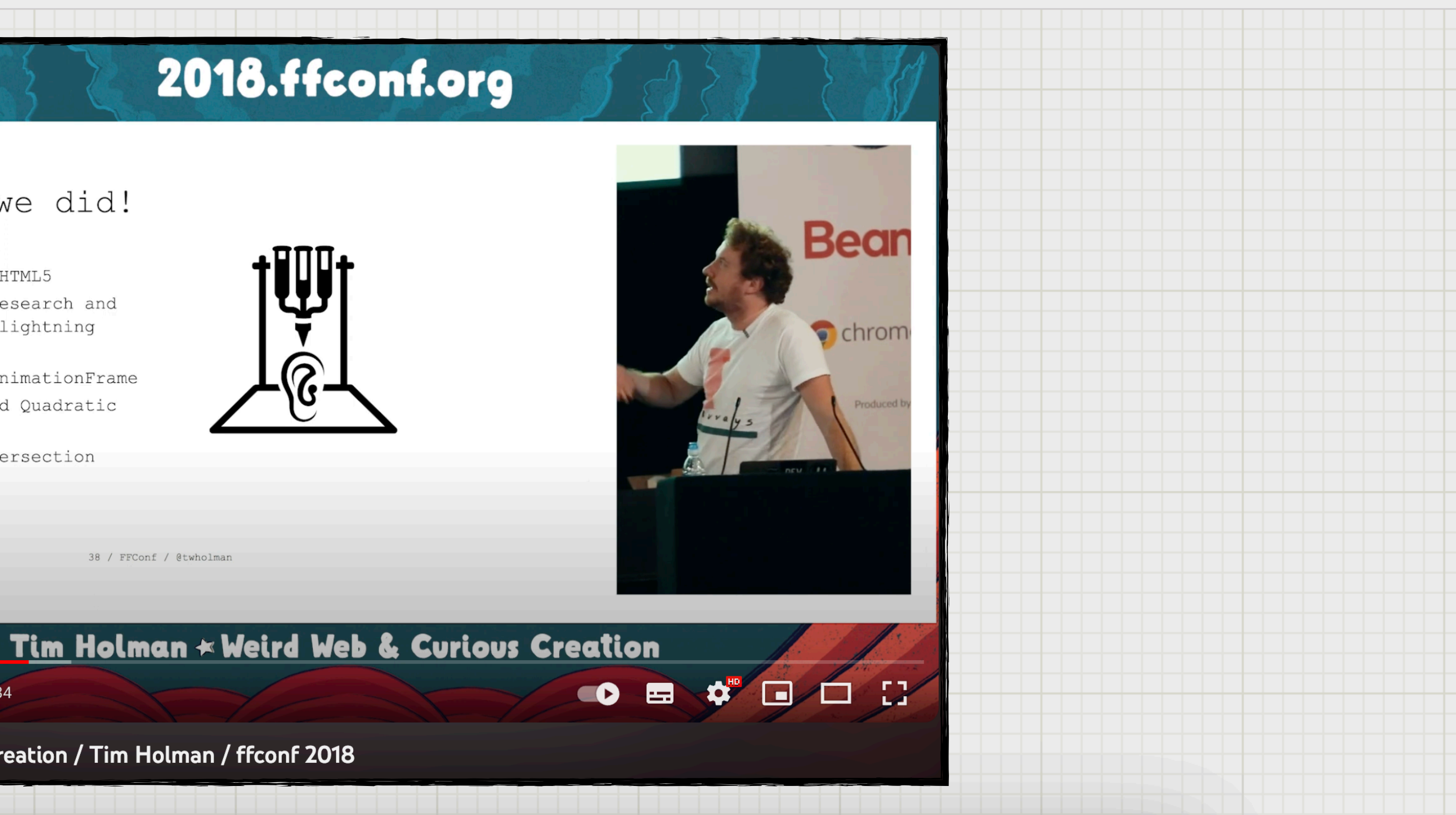

#### What we did!

- 4 demo's
- Canvas, HTML5

- Enough research and dev for a lightning talk

- RequestAnimationFrame
- Cubic and Quadratic
- Beziers
- Line intersection math

38 / FFConf / @twholman

 $9:42 / 40:34$ 

8. Weird Web & Curious Creation / Tim Holman / ffconf 2018

ohhelloana.blog

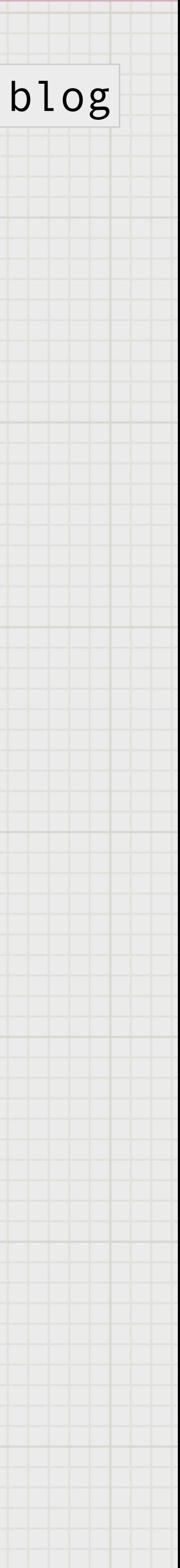

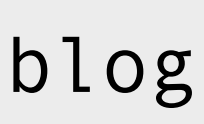

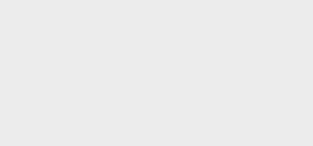

# What we did!

- One working demo!
- Experiment with a browser API: WebSpeechApi and HTMLMediaElement
- Lots of javascript
- Content for a talk
- CSS animations
- Read and understand API Specifications

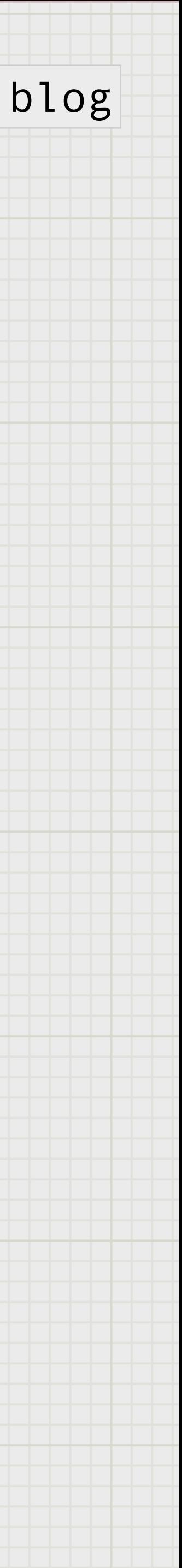

# You can learn by building "useless" things.

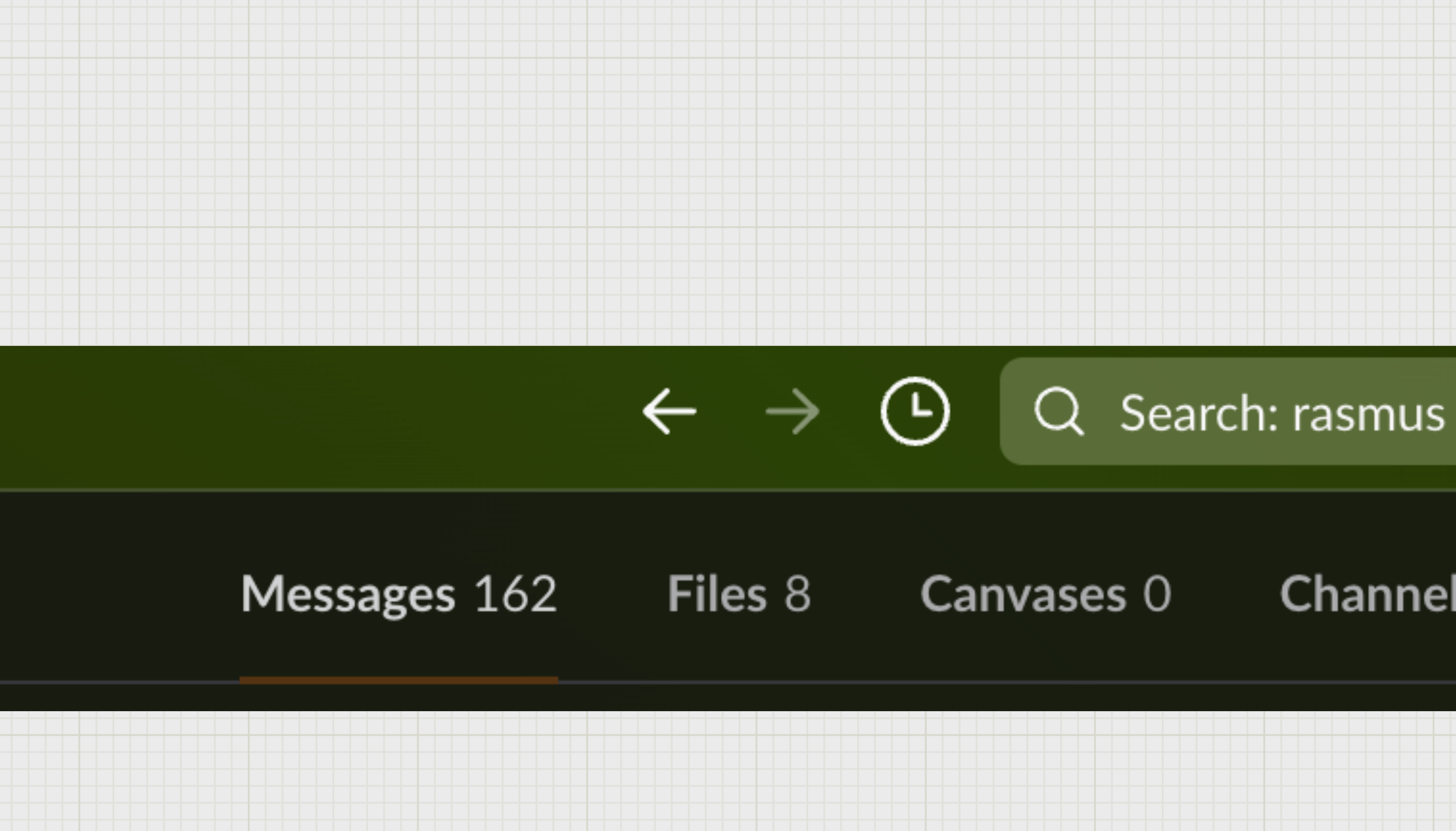

#### **Channels 0** People 0

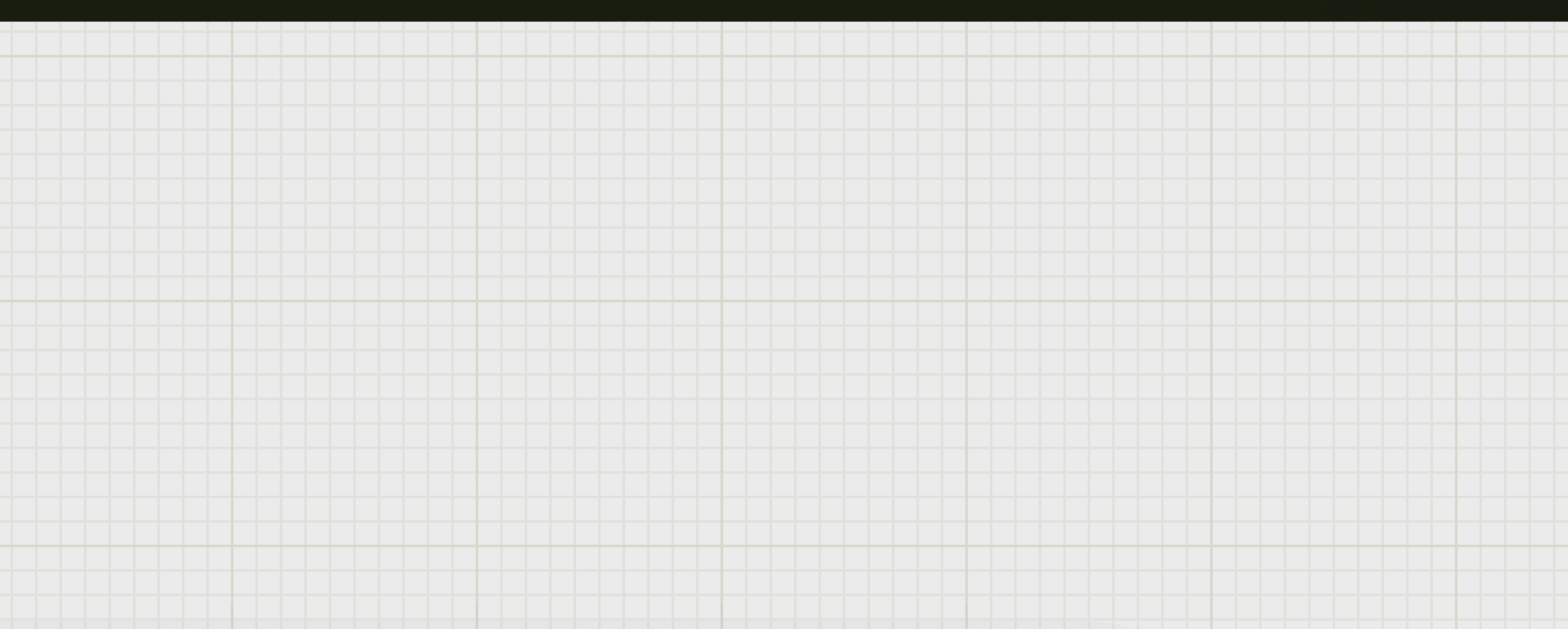

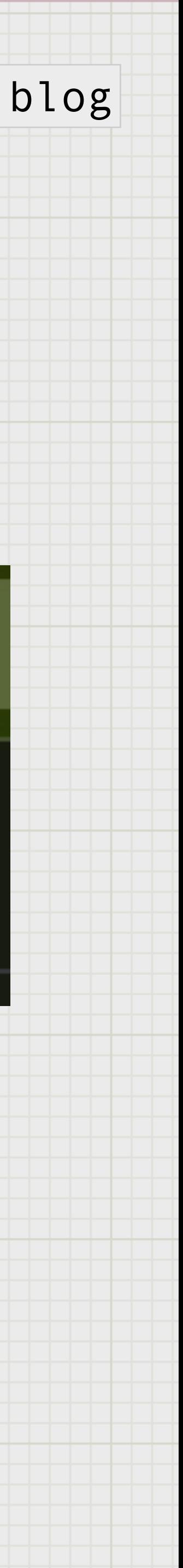

alright let's do this hello everyone i'm so happy to be here truly feels like the first day of my life today is about exploring the potential of the web speech api in karaoke hello my name is anna kendrick front-end developer at factor you can find them in websites where i also have a cancer via my personal website spend as much time as possible turning to my blog

i also participated in the indian community and i've

## ohhelloana.blog

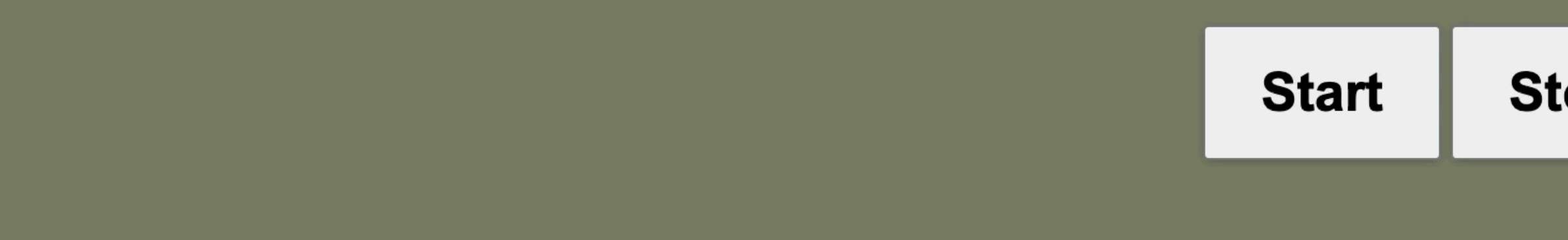

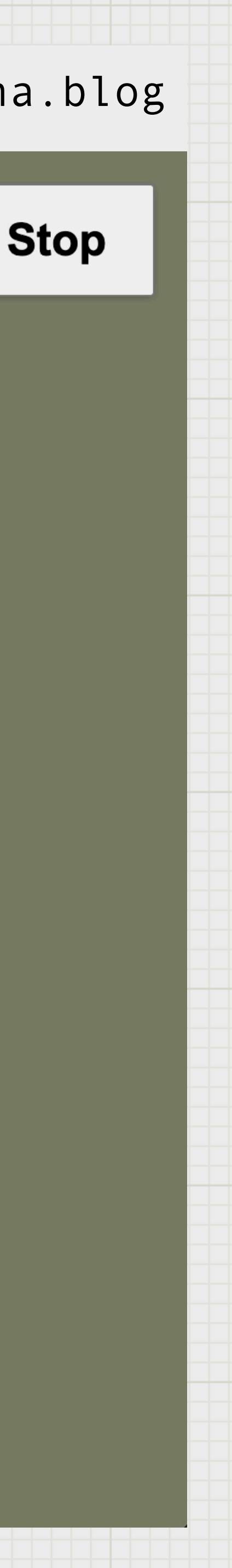

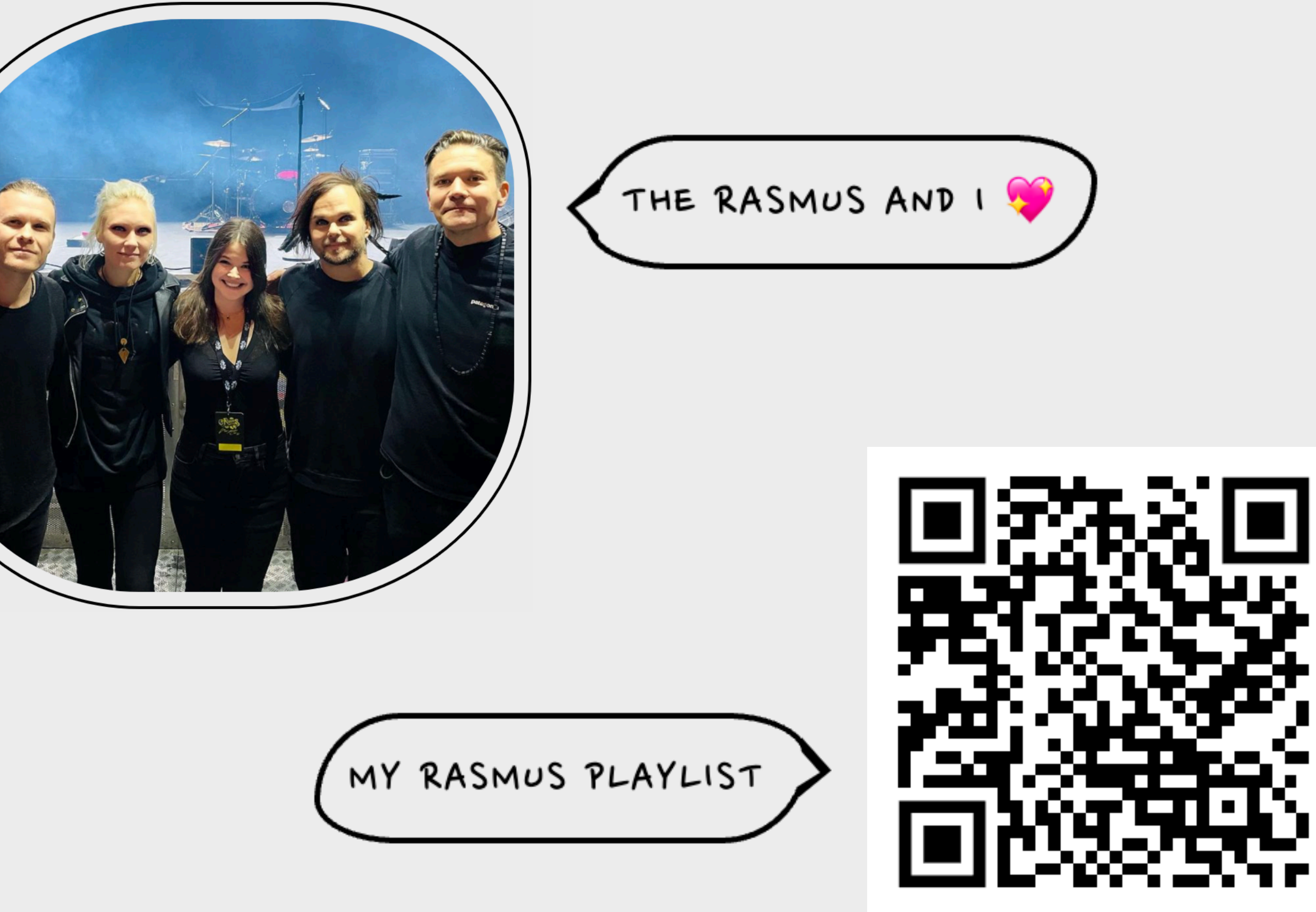

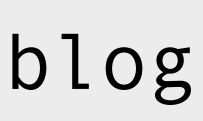

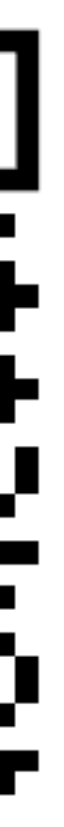

# Thank you!

Find me on my website: ohhelloana.blog